# מבוא לפיסיקה מודרנית

## סדרת הרצאות

### מאת

## פרופי דוד הורן

# סמסטר בי חלק בי

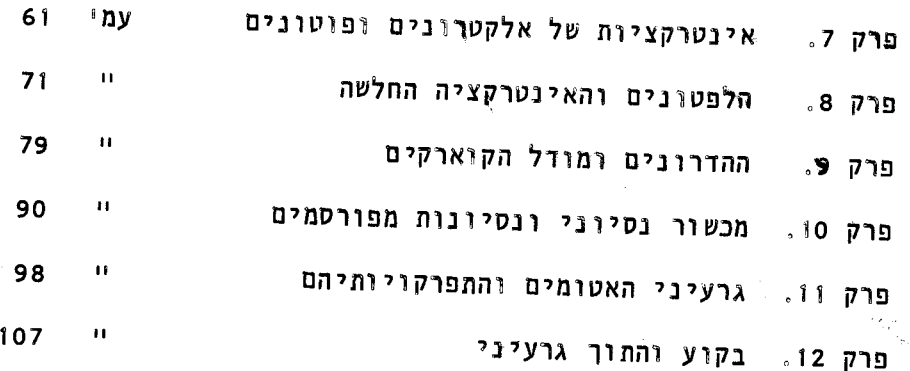

#### אינטרקציות של אלקטרונים ופוטונים.  $\cdot$  7

בפרק 4 למדנו להכיר את אפקט קומפטון, כלומר התהליך 2+6→ 6+6 . ראינו שקיים קשר בין זוית הפזור של הפוטון ואורך הגל שלו. `קשר זה הוא קינמטי בעיקרו, הוא נובע משמור אנרגיה ומומנטום בלבד ואיננו תלוי באופי המדויק של הכוחות הפועלים בין החלקיקים. בפרק הנוכחי נעסוק באספקט הדינמי של התהליך ונשאל את עצמנו מהו אופי האינטרקציה שבין הפוטונים לאלקטרונים. "השאלה הרלבנטית הראשונה היא מהו הסכוי שיתקיים תהליך פזור מסוג אפקט קומפטון. בפרק 4 מצאנו אמנם את הקשר שבין אנרגית הפוטון הנפלט לכוונו, אולם לא ענינו על השאלה מדוע ומתי יפלט הפוטון בכוון זה. ראינו שבצורה נסיונית אפשר לאשר את הצפיה התיאורטית בדבר השתנות אורך הגל. אפשר אבל לעשות גם יותר מזה - להשוות בין מספרי הפוטונים שנפלטים בכוונים השונים. מספרים אלה אפשר לתרגם לגודל שנקרא "חתך פעולה דיפרנציאלי"  $d\Omega$  ומוגדר כדלהלן: אם שטף הפוטונים N. הפוגעים במטרה הוא  $\,$  פוטונים ליחידת שטח ומספר האלקטרונים הנמצאים במטרה הוא  $\Omega$ אזי צפיפות מספר הפוטונים שיפלטו בכוון הזוית המרחביָת תהיה

 $(1)$ 

מכאן אפשר להגדיר גם את המושג "חתך פעולה כללי" של אותו תהליך, "o" , כאינטגרל על פני כל הזויות המרחביות:

 $N \eta \frac{d\sigma}{d\Omega}$ 

$$
\sigma = \int \frac{d\sigma}{d\Omega} d\Omega \tag{2}
$$

מיצג על כן את מספר המקרים שבהם חלה התנגשות בין הפוטונים לאלקטרונים.  $\bm{N}$ ח $\bm{\sigma}$ לגודל  $\sigma$  או  $\frac{d\sigma}{d\Omega}$  יש מובן של הסתברות אולם הוא בעל ממדים של שטח. במובן מסוים נוכל לדמיין לעצמנו את החלקיקים שנמצאים במטרה כמוקפים בכדורים קטנים ששטח החתך שלהם הוא  $\sigma$  . אם החלקיק הנכנס פוגע בכדור כזה חלה הריאקציה, ואם לא, החלקיק ממשיך לעבור ויכול לצאת מהמטרה ללא התנגשות. אם החלקיק הנכנס פוגע במטרה ששטח הדופן שלה הוא סמ"ר אחד ובה נמצאים  $\,$  חלקיקים ששטח החתך של כל אחד מהם הוא  $\,$  אזי הסכוי  $\,$ שתתקיים התנגשות הוא  $\sigma$  . זה נכון כמובן בתנאי שהכדורים השונים אינם מסתירים זה

 $-61 -$ 

את זה בפרק גי של החלק הקודם של קורס זה ואינו איך לפתור את הבעיה במקרה כללי יותר. התמונה של הכדורים הקטנים מאפשרת לנו להבין מהו גודל בעל אופי הסתברותי וממדים של שטח, אבל תמונה זו איננה מיצגת את המציאות; היא מתרגמת מודל מיכניסטי קלסי של כדורים קשיחים לגודל סטטיסטי. בחלק הקודם של הקורס ראינו שבמסגרת המיכניקה הקוונטית משחקת התפישה ההסתברותית את התפקיד הראשי ואין מאחוריה מודל דטרמיניסטי מסוג אותם כדורים קשיחים.

בבעית פזור קומפטון חתך הפעולה הדיפרנציאלי הוא

$$
\frac{d\sigma}{d\Omega} = (\alpha \lambda_c)^2 \left(\frac{\omega}{\omega}\right)^2 \frac{1}{2} \left(\frac{\omega}{\omega} + \frac{\omega'}{\omega} - \sigma \dot{\omega}^2 \theta\right) \tag{3}
$$

על כן הבטוי (1) הוא פונקציה  $\theta$ ולזוית  $\omega$  קשור ל $\omega'$ כזכור של אנרגית הפוטון הנכנס,  $\;\;\star\;\;\omega$  , וזוית הפוטון היוצא  $\theta$ ם המקדם תלוי במטען האלקטרון ואורך-גל קומפטון שלו:  $(\propto \widetilde{\lambda})^{\mathbb{L}}$ 

$$
\alpha = \frac{e^{2}}{4c} \approx \frac{1}{137}
$$
  $\lambda_{c} = \frac{h}{mc} = 2.43 \times 10^{-10} cm$  (4)

המובן של משואה (3) ניתן ע"י משואה (1). במערכת הנסיונית נמדד מספר הפוטונים שיוצאים בזוית מרחבית  $\Lambda$ 

$$
\Delta \Omega
$$
   
 
$$
\Delta \Omega
$$
   
 
$$
\Delta \Omega
$$
   
 
$$
\Delta \Omega
$$

בגלל הסימטריה הצילינדרית של בעיה זו אין תלות בזוית הנוספת הדר<mark>ו</mark>שה להגדרת הזוית של המרחבית. כידוע מוגדרת הזוית המרחבית ע"י השטח

שיוצרת אותה זוית על פני כדור היחידה (כדור שרדיוסו הוא !). הקואורדינטות על פני כדור אשר הגדרתן המקובלת  $\varphi$  -/  $\theta$ היחידה הן  $\theta$  ניתנת בציור מס. 2. בבעיה שלנו יש תלות בזוית

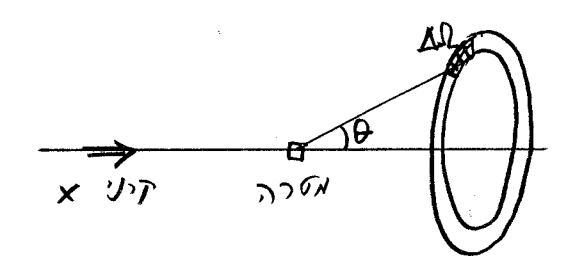

## ציור מס. ו פדור בזוית  $\Omega$

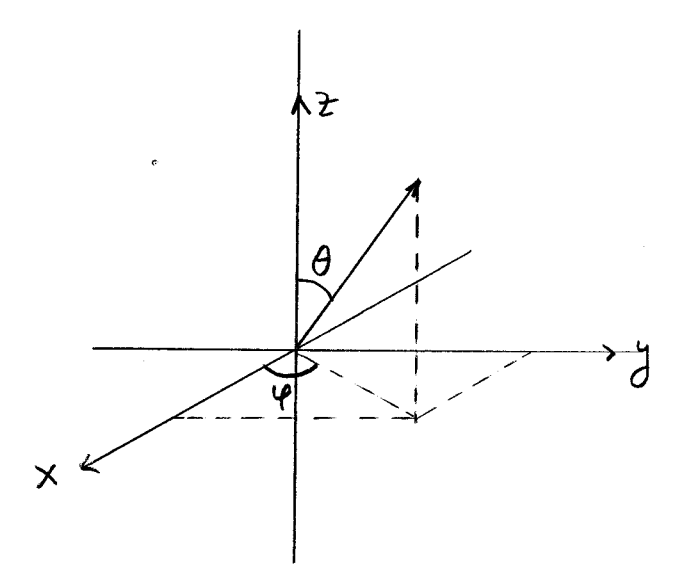

ציור מס. 2. הזויות המגדירות את כוונו של וקטור במרחב תלת-ממדי

 $\varphi$  (אין כל קשר בין זוית זו לזוית)  $4$  שהוגדרה בבעית אפקט קומפטון של פרק ציור מס. 3). על כן אפשר לעשות אינטגרציה טריויאלית על פני זוית זו, כלומר על פני המעגל המופיע בציור מס.ו. מאחר ואלמנט הזוית המרחבית הוא

$$
d\Omega = d\varphi \, dc \varphi \partial \qquad (5)
$$

אבל אין תלות בזוית p

יוצא כי

$$
\frac{d\sigma}{d\cos\theta} = \int \frac{d\sigma}{d\Omega} d\varphi = 2\pi \frac{d\sigma}{d\Omega} \quad (6)
$$

כאשר האנרגיה של הפוטון הנכנס היא :  $\omega$  קטנה, או אורך הגל שלו הוא גדול ביחס ל $\lambda_{\mathfrak{e}}$  , אין למעשה הבדל בין  $\omega'$  לבין  $\omega$ 

$$
\lambda' = \lambda + \lambda_c \left(1 - c_0 \theta\right) \approx \lambda \qquad \qquad \lambda \gg \lambda_c \qquad (7)
$$

בגבול זה יש לחתך הפעולה הדיפרנציאלי צורה פשוטה ביותר:

$$
\frac{d\sigma}{d\Omega} \to (\propto \pi_c)^2 (1 - \frac{1}{2} \sin^2 \theta) \tag{8}
$$

ואינטגרציה על פני כל הזויות המרחביות תתן את חתך הפעולה הכללי של התהליך

$$
\sigma = \frac{g_{\pi}}{3} (\propto \lambda)^2 \qquad \qquad \lambda \gg \lambda_c \qquad (9)
$$

הוא בעל ממדים של אורך וערכו המספרי הוא  $\chi_{_{\mathsf{c}}}$ הגודל

$$
\tau_{\rm e} = \propto \tilde{\lambda}_{\rm e} = 2.8 \times 10^{-13} \text{ cm} \tag{10}
$$

מספר זה ידוע גם כ"רדיוס הקלסי של האלקטרון". הכנוי הזה מקורו בבעיה ידועה באלקטרוסטטיקה קלסית: מנסים לבנות מודל קלסי לאלקטרון ככדור שמטען האלקטרון מרוח על

 $-63 -$ 

מודל וה שמנסה להסביר את מסת האלקטרון ע"י האנרגיה החשמלית איננו מושלם אפילו מבחינה קלסית כי איננו מסביר מדוע זהו מבנה יציב ומדוע קיימת קונטיזציה של המטען החשמלי. בפיסיקה הקונטית אנחנו מבינים את האלקטרון כחלקיק נקודתי טעון. (את אפיו הנקודתי של האלקטרון אפשר להוכיח כיום בדיוק של CA ו<sup>-16</sup> כו בערך). המובן הקונטי של 26 ניתן רק במסגרת נוסחת חתך הפעולה. את המשואה (3) אפשר להוכיח במסגרת תיאוריה שבה תנועת האלקטרון הנקודתי מתוארת ע"י פונקצית גל והתיאוריה לוקחת בחשבון את האפקטים האלקטרו־ דינמיים היחסותיים. תיאוריה זו נקראת אלקטרודינמיקה - קונטית. לא נוכל במסגרת קורס זה להכנס לפרטי התיאוריה הזו אולם יש באפשרותנו להצביע על דרך המחשבה האינטואיטיבית שאפשר לפתח מתוכה. את האינטרקציה שבין האלקטרונים לבין עצמם או בין האלקטרונים לפוטונים - האינטרקציה שתופסת את מקומו של הפוטנציאל במיכניקה הלא - יחסותית - מתארים עייי ייצומתיי יסודית של פוטון עם שני אלקטרונים. כך רואים את הפוטון הנכנס נבלע באלקטרון  $\delta + \varrho \rightarrow e$  שממשיך בתנועתו ולאחר מכן פולט את הפוטון היוצא. התהליכים

 $-64 -$ 

של כדור זה שווהלאנרגית המנוחה של האלקטרון. התשובה לשאלה זו היא הרדיוס

על פניו במידה שווה ושואלים עבור איזה רדיוס תהייה האנרגיה הפוטנציאלית האלקטרוסטטית

 $\frac{e^2}{\tau}$  =  $m_e c^2$   $\tau_e = \frac{e^2}{m_e c^2}$  =  $\alpha \chi_e$ 

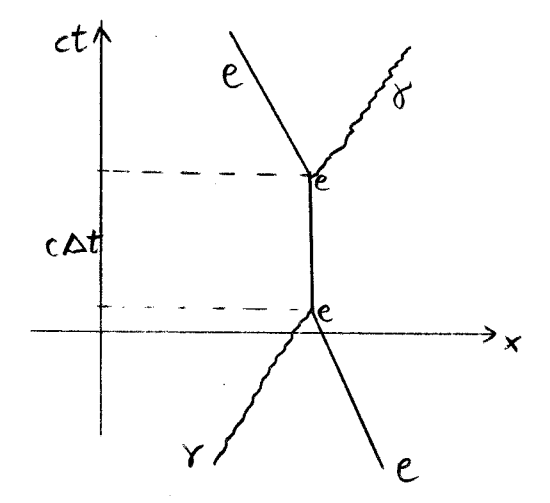

 $(11)$ 

ציור מס. 3. יצירת אלקטרון<br>וירטואלי בפזור 26 .

או  $e \rightarrow e + \delta$  , שמהם מורכב ציור מס. 3, אינם יכולים להתבצע עבור אלקטרונים חפשיים בגלל שמור אנרגיה - מומנטום. נתבונן למשל בתהליך  $e_1 \leftrightarrow e_2$  אם  $e_2$  יוצא עם מומנטום P במערכת מ.כ. אזי  $E_{2} = \sqrt{\epsilon^{2} p^{2} + m_{e}^{2} \epsilon^{4}}$   $E_{\gamma} = c p$  $(12)$ אבל חק שמור האנרגיה קובע כי  $E_i = m_{e}c^2 = E_i + E_i$  $(13)$ 

 $\tau_{\scriptscriptstyle{\rho}}$ 

 $\cdot$ 

 $\mathfrak{p}\not\equiv o$  נזה לא יכול להתקיים, בגלל המשואות (12), עבור  $\phi$ . כיצד נבין אם כן את 3? אפשר להבין אותו כתהליך שאיננו מקיים שמור אנרגיה. תהליך מסוג כזה יתכן הציור  $A E \Delta t > t$ שמקיים  $A$  $\wedge$   $\vdots$ בתיאוריה הקונטית בתנאי שלא ימשך מעבר לפרק הזמן הוא ההפרש בין אנרגית מצב הביניים לאנרגית המצב ההתחלתי או הסופי. מצב  $\Delta \mathcal{F}$ כאשר הביניים, שמתקיים רק במשך תקופה קצרה, נקרא מצב וירטואלי. אנו אומרים איפוא שהפוטון פוגע באלקטהון, יוצר אלקטרון וירטואלי, וזה מתפרק לאלקטרון ופוטון. "דיאגרמה מהסוג שבציור מס. 3 נקראת "דיאגרמת פיינמן"; האלקטרודינמיקה הקונטית מיחסת לכל דיאגרמה כזאת אמפליטודת הסתברות מסוימת שתלויה במומנטא ובאופי החלקיקים.לאחר סכום כל הבטויים הללו והעלאתם ברבוע מקבלים את סכוי התהליך, כלומר, חתך הפעולה. באמפליטודת ההסתברות מיחסים ere לכל צומת הוא בעל ממדים של שטח יוצא הְבִינִיים קובעת את סדר הגודל של חתך הפעולה.מכיון | ש־O כי באנרגיות נמוכות

$$
\sigma \sim \frac{\left(e^{2}\right)^{2}}{m_{c}^{2}} = \left(\alpha' \lambda_{c}\right)^{2} \tag{14}
$$

 $e^-e^-\rightarrow e^-e^-$  בעזרת דיאגרמות פיינמן נוכל לתאר גם את התהליך . כלומר הפיזור האלסטי של שני אלקטרונים (פזור קולומב). באנרגיות נמוכות אפשר לחשב על שני האלקטרונים כמרגישים את הדחיה ההדדית של כח קולומב.באנרגיות גבוהות (מהירויות שמתקרבות

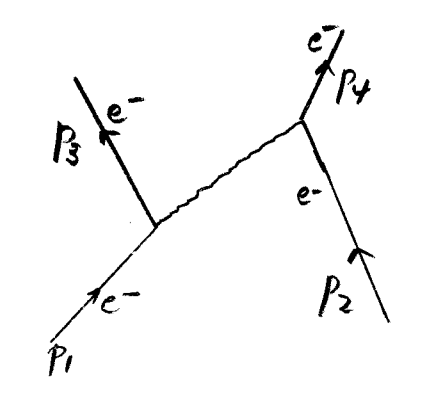

ציור מס. 4. חלוף פוטון בתהליך הפזור האלסטי- ee.

האור) יש להציג את התהליך בעזרת דיאגרמות פיינמן ולחשבו באלקטרודינמיקה הקונטית. בדיאגרמה המתאימה של ציור מס. 4 מופיע הפעם הפוטון כחלקיק וירטואלי. הפוטון יקבע את סדר הגודל של חתך הפעולה אבל לפוטון אין מסה. הגודל בעל הממדים המתאימים שיופיע בחתך הפעולה הוא במקרה זה הגודל האינורינטי  $(p - p_3)^2$ במערכת מרכז

$$
P_i = (\frac{E}{c}, 0, 0, p) \qquad P_i = (\frac{E}{c}, 0, p \rightarrow 0, p \rightarrow 0)
$$

-----

$$
(\underline{p}_1 - \underline{p}_3)^2 = 2m^2c^2 - \frac{2E^2}{c^2} + 2p^2c_{00}\theta = -2p^2(1-c_{00}\theta) =
$$
\n
$$
= -4p^2\sin^2\frac{\theta}{2}
$$
\n(15)

חתך הפעולה באנרגיות גבוהות הוא בעל הצורה (חתך  $:(Mott)$ 

$$
\frac{d\sigma}{d\Omega}=\frac{e^{4}}{4p^{2}c^{2}\beta^{2}sin^{4}\theta}\left(1-\beta^{2}sin^{2}\frac{\theta}{2}\right)
$$
 (16)

 $T = \frac{1}{2} p \beta$ ועבור אנרגיות מאד נמוכות,  $\beta \rightarrow \beta$ , אפשר להשתמש בגבול שבו  $\beta$ :Rutherford ( = האנרגיה הקינטית) - וכך מתקבלת התוצאה הידועה כחתך הפעולה של

$$
\frac{d\sigma}{d\Omega}\left(e^{-}e^{-}+e^{-}e^{-}\right) \xrightarrow[\beta \to 0]{e^{\phi}} \frac{e^{\phi}}{16T^{2}\sin^{\phi}\frac{\phi}{2}} \tag{17}
$$

2<br>את העובדה שהגורם בעל ממדים בבעיה זו הוא מסוג  $\left(\frac{e^2}{7}\right)^2$  אפשר לקשר עם העובדה יוכלו האלקטרונים להתקרב לכל היותר עד המרחק  $\tau$ 2 $/$ 2 שבו  $^{-}$  20 שבו  $^{-}$ האנרגיה הפוטנציאלית משתווה לאנרגיה הקינטית. זהו על כן הגודל הקובע את ממדי חתך הפעולה. לגבי בעיה זו כדאי להעיר על עוד כמה נקודות חשובות:

חתך הפעולה בלתי תלוי בסימני המטענים. גם במקרה של מטענים שונים ּא (משיכה) וגם עבור מטענים שווים (דחיה) מתקבל אותו חתך פעולה דיפרנציאלי.

 $\mathbb{R}$ ב. בפזור מטען  $\mathcal{Z}_i$  על מטען  $\mathcal{Z}_i$  - תתקבל התוצאה (16) או (17) מוכפלת - החבך הפעולה תמיד יחסי לרבוע מכפלת שני המטענים.  $($   $\mathcal{Z},$   $\mathcal{Z}_{\geq}$   $\mathcal{Z}$ בגורם ג. חתך הפעולה מתבדר כאשר  $\sigma$ ר $\theta$  . זה משקף את העובדה שכח קולומב הוא בעל טווח אינסופי, דהיינו הפוטנציאל הוא מסוג  $\tau$  / ולא למשל  $\tau$  / דיאגרמת  $e^{-\tau/\lambda_e}$ 

פיינמן של ציור מס. 4 מראה חלוף של פוטון וירטואלי בין שני האלקטרונים. אילו היינו מתבוננים בחלוף של חלקיק מסיבי היה הפוטנציאל המתאים נושא את הגורם האקספוננציאלי

 $e^{-\tau/\lambda_c}$ וחתך הפעולה לא היה מתבדר. פרוש ההתבדרות הוא שגם אלקטרונים מאד רחוקים זה מזה יכולים לפזר אחד את השני.

בדוגמא הבאה שנדון בה נמצא דיאגרמה של חלוף אלקטרון. | דוגמא זו היא אניהילציה של  $e^+$  אלקטרון עם פוזיטרון:  $\delta + \delta$   $\rightarrow$   $\delta + \delta$  . הפוזיטרון נקרא אנטי-חלקיק של האלקטרון. יש לו אותה מסה כמו לאלקטרון ואותו ספין אולם מטען חשמלי הפוך. את קיומו של הפוזיטרון נבא Dirac בשנת 1930 – כאשר כתב את משואת התנועה היחסותית של האלקטרון - המשואה שתופסת את מקומה של משואת שרדינגר עבור חלקיק בעל ספין 1/2 במהירויות . *19*32 . אנדרסון חקר יחסותיות. הפוזיטרון התגלה לראשונה ע"י Anderson בשנת את הקרינה הקוסמית בתא-ערפל. כאשר הפעיל שדה מגנטי על תא הערפל יכול היה לקבע את מטעני החלקיקים וכך גילה שקיימים גם חלקיקים בעלי אותה מסה כמו האלקטרון אבל בעלי מטען הפוך. הפוזיטרונים שנוצרים בקרינה הקוסמית הם תוצרי התפרקות של חלקיקים יותר כבדים שעליהם נדבר בהמשך. פוזיטרון כזה ינוע עד שיבלע בחומר, כלומר יפגש אלקטרון ושניהם ישמידו זה את זה תוך כדי יצירת פוטונים. הקינמטיקה של התהליך היא פשוטה. אם נסמן את מומנטום  $e^+$ יהפוזיטרון  $\overrightarrow{P}$  במערכת מ.כ. אזי בריאקציה 26 $e^+$ האלקטרון נמצא פוטונים בעלי אנרגיה  $\sqrt{c^2p^2+ m_e^2c^4}$  . גם אם לאלקטרון ולפוזיטרון אין מומנטום כלל יצאו שני פוטונים מאד אנרגטיים; במקרה זה האנרגיה של כל פוטון במערכת מ. כ.<br>תהיה M<sub>e</sub>C<sup>2</sup> . מלומר אורך הגל של הפוטון יהיה <sub>מ</sub>\ , אורך- גל-קומפטון של האלקטרון<br>השירים ה . אורך- גל-קומפטון של האלקטרון. שיוצר פוטון יחיד. קל להחכח שמשמור אנרגיה-מומנטום לא יתכן תהליך אניהילציה 6+7 <sup>-o+c</sup> הסיבה פשוטה - במערכת מ. כ. היה פוטון כזה צריך להיות במנוחה אולם אנו יודעים כי בכל מערכת חייב הפוטון לנוע במהירות האור! לעומת זאת יתכנו תהליכי אניהילציה ליותר משני

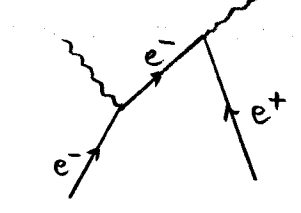

ציור מס. 5. אניהילציה 76<del>≺-</del>€0.

פוטונים. דיאגרמת פיינמן שמתארת תהליך אניהילציה לשני פוטונים ניתנת בציור מס. 5. תהליך יצירה של 3 פוטונים אפשר לתאר עיי הוספת צומת עם פוטון על אחד מהקוים האלקטרוניים. תהליך כזה הוא בדרך כלל בעל

הסתברות יותר נמוכה לעומת זאת חתך הפעולה ליצירת שני פוטונים הוא בעל ערך שנקבע שוב נאלקטרון ( $\approx$ לא) ליתר דיוק - פוזיטרון שפוגע במהירות נמוכה ( $\approx$ ל $\approx$ ) ואלקטרון ( $\approx$ שנמצא במנוחה במערכת המעבדה יבלע תוך כדי יצירת שני פוטונים לפי חתך הפעולה

$$
\sigma \approx (\alpha \lambda_{\iota})^2 \frac{\pi}{\beta} \tag{18}
$$

חתך הפעולה הזה גדל ככל שמהירותו של הפוזיטרון קטנה. באופן מעשי פרוש הדבר שאיננו יכולים להביא פוזיטרון למנוחה כי קודם לכך יבלע באלקטרון כלשהו שנמצא בסביבה.

היא בעלת אותה עצמה כמי הצומת  $e^-e^ \delta$  $e^+e^-$  ראומת הצומת שבה פגשנו קודם, כלומר, אמפליטודות ההסתברות שכוללות צמתות אלה הן בעלות אותו גודל. מאחר וצומת כזו קיימת אנחנו צריכים להוסיף אותה גם באמפליטודות של תהליכים אחרים. כך למשל יכולה להשפיע צומת אניהילציה גם על אפקט קומפטון, כמתואר בציור מס. 6א . אם נתאר לעצמנו את הפוזיטרון שבציור 6א כאלקטרון שנע אחורה בזמן נווכח שדיאגרמה זו אקויולנטית במבנה

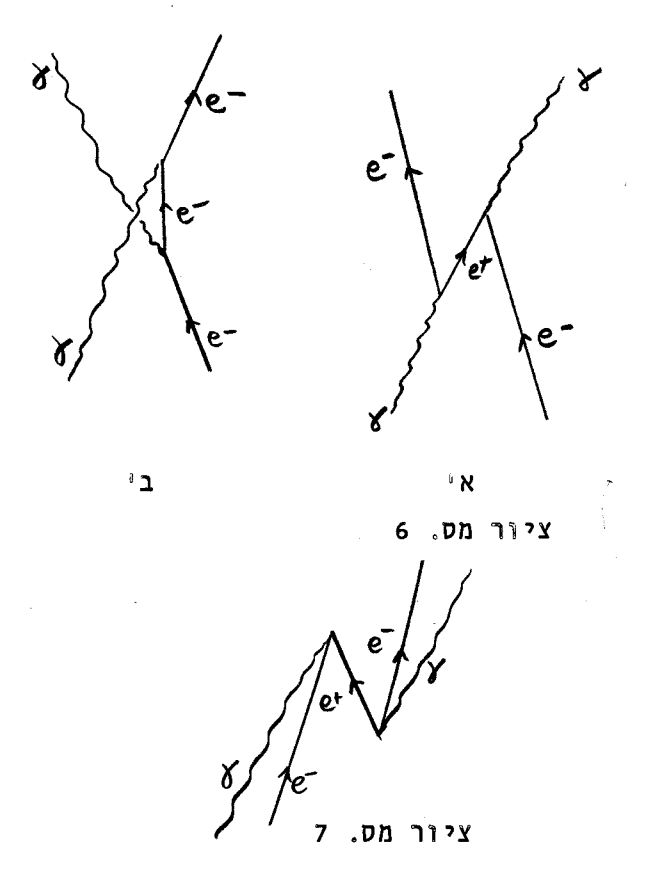

הטופולוגי שלה לדיאגרמה שבציור 6ב שבה נפלט הפוטון היוצא לפני שנבלע הפוטון הנכנס. שתי הדיאגרמות גם יחד נכללות בחשוב של חתך הפעולה (3) בנוסף לדיאגרמה של ציור מס. 3 ולאחותה המופיעה בציור מס. 7. ציור אחרון זה אקויולנטי מבחינה טופולוגית לציור מס. 3 אם גם בו מזהים את הפוזיטרון עם אלקטרון שנע בכוון הפוך בזמן. הפוזיטרון מופיע באופן טבעי בתיאוריה יחסותית של האלקטרון וראית הקו העולמי של האחד כהפוכו של הקו העולמי של השני היא אחת הדרכים שבהן

ניתן להמחיש את הקשר בין שני החלקיקים הללו. הצומת eer הופכת לצומת יסודית אחת בעלת כמה משמעויות שונות כמתואר בציור מס. 8.

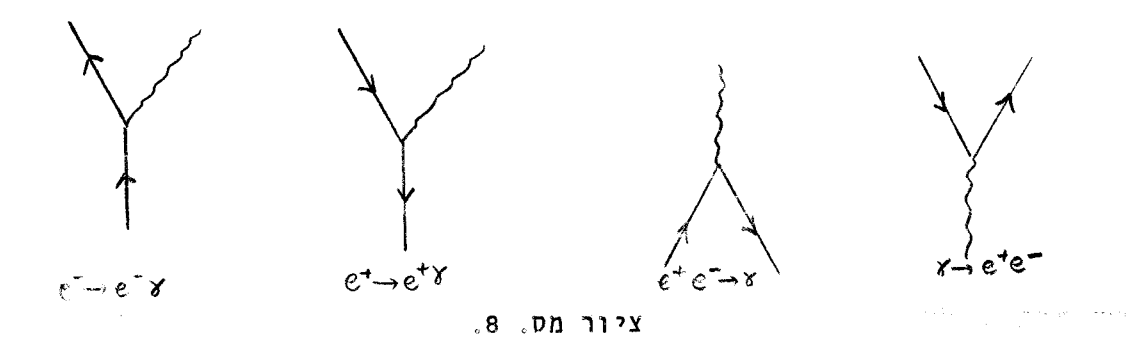

לארבעת גרפים אלה ניתן להוסיף עוד ארבעה בהם הפוטון משנה את תפקידו מחלקיק שנכנס לצומת לחלקיק שיוצא ממנה ולהפך. מכל הוריאציות הללו אפשר לבנות את כל ודיאגרמות פיינמן של תהליכים בהם משתתפים פוטונים אלקטרונים ופוזיטרונים.

 $e^+e^-$  חתך הפעולה האחרון שנעסוק בו הוא אניהילציה של והפיכת האנרגיה הנוצרת בהשמדתם לזוג חלקיקים מסוג חדש - מואוּן ( $\mu$ ) ואנטי-מואון ( $\overline{\mu}$ ). הדיאגרמה

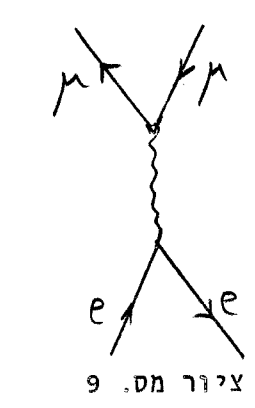

המתאימה מובאת בציור מס. 9. התכונות האלקטרומגנטיות של המואון זהות לחלוטין לאלה של האלקטרון אך הוא נבדל מן ה  $m_ec^2$ =0.5 MeV האלקטרון במסתו  $c^2$  106 Mev האלקטרון במסתו  $\mathcal{W}$  גבוהות - כאשר האנרגיה הכללית במערכת מ. כ.  $\mathcal{W}$ מספיק גדולה מסכום המסות של ת*ו + אן* , כלומר 1eV - אפשר ליצור את הריאקציה במעבדה. חתך הפעולה לתהליך זה באנרגיות .

גבוהות הוא

 $(19)$ 

 $W \gg 2m_{\mu}c^2$ 

 $T = \frac{4}{3} \frac{\pi e^4}{10^2}$ 

לכל חלקיק קיים אנטי-חלקיק שמסתו זהה למסת החלקיק אולם הוא שונה ממנו במטענו החשמלי.

בריאקציות אניהילציה מסוג זה שתארנו כאן נוכל באופן עקרוני להשתמש בשביל ליצור את כל הזוגות של חלקיק ואנטי-חלקיק; לכל הפחות באותם מקרים שמטעניהם החשמליים שונים מאפס, כלומר יש להם צומת יסודית שבה הם נצמדים לפוטון. כך נוכל לגלות את כל החלקיקים הללו. שיטה זו איננה יעילה כל כך עבור זוגות של חלקיק-אנטי חלקיק הדרוניים(ראה פרק 9) שלהם יש אינטרקציות חזקות שמשנות מאד את נוסחת חתך הפעולה (19). אולם אם ברצוננו לחפש חלקיקים שאינם הדרונים ולשאל האם קיימים עוד חלקיקים דומים לאלקטרון או למואון אין טוב מלהשתמש בריאקציה מסוג  $\ell^+ \ell^- \rightarrow e^+e^- \rightarrow e^+e^-$  באופן עקרוני בהחלט יחכן שככל אנרגית המערכת  $e^+e^-$ , נגלה יותר ויותר חלקיקים אלמנטריים,  $W$ שנעלה את חדשים. נסויים כאלה מוגבלים ע"י אלוצים טכניים וכספיים - בנית מאיצים בעלי אנרגיות גבוהות. מאיץ מהסוג שמאפשר נסיון כזה קיים כיום במעבדות אוניברסיטת סטנפורד בקליפורגיה ובו מאיצים גם אלקטרונים וגם פוזיטרונים במסלולים המעגליים מנוגדים זה לזה. מכשירי מדידה מוצבים בנקודות שבהן חלות התנגשויות בין האלקטרונים לפוזיטרונים ושם מחפשים סימנים ליצירת חלקיקים חדשים. האנרגיה המקסימלית האפשרית במאיץ שבסטנפורד היא

8000 (רק לפני מספר חדשים התגלו סימנים המעידים על אפשרות קיומו של חלקיק (OOO MeV .  $m_{\rho}c^2 \approx 1800$   $MeV$  - כבד נוסף בשורת האלקטרון והמואון ומסתו בסביבת

#### הלפטונים והאינטרקציה החלשה  $.8$

המואון, שאותו הזכרנו בפרק הקודם, הנו חלקיק נקודתי בעל תכונות דומות לאלקטרון. יש לו אותו מטען חשמלי אך מסה גבוהה יותר (Alghart לעומת M<sub>uc</sub>c = 0.57 MeV). שלא כאלקטרון אין הוא חלקיק יציב. תהליך התפרקותו הוא

$$
\mu^+ \rightarrow e^- + \overline{\nu}_e + \gamma_{\mu} \tag{1}
$$

על תהליך זה ומשמעותו נרחיב את הדבור בפרק זה. שני החלקיקים שמסומנים כאן באות  $\mathcal{V}$ נקראים נייטרינו. שניהם חלקיקים חסרי מסה וניטרלים וקשה מאד לגלותם כי חתכי הפעולה  $10^0$  km שלהם קטנים ביותר: הדרך החפשית הממוצעת של <mark>נ</mark>יטרינו בחומר היא בעלת ס"ג של את המואון אפשר לגלות בקרינה הקוסמית וכן ליצר אותו בריאקציות בין חלקיקים אחרים במעבדה בעלת מאיץ חלקיקים בעל אנרגיה מספיק גבוהה. –המואון הוא חלקיק טעון ועל יכן הוא משאיר עקבות על לוח צלום או בתא בועות על ידי תהליך *ירביוציה*של האזור שבו הוא עבר. בצורה זו מתגלה מסלול תנועתו. בנקודה שבה המואון מתפרק נוצר מסלול חדש בעל כוון אחר וחוזק אחר - עדות למעופו של האלקטרון שנוצר. מתוך תנועתם של שני החלקיקים בתוך שדה מגנטי חיצוני אפשר לעמוד על תקיפותיהם ולהסיק שנוצרים לפחות שני חלקיקים ניטרלים בנוסף לאלקטרון בתהליך התפרקות המואון. הסיבה לכך היא שאילו נוצר רק חלקיק ניטרלי אחד בריאקציה (1) אפשר היה לקבוע חד ערכית את גודל תקיפת האלקטרון מתוך תקיפת המואון ושמוש בשמור אנרגיה – מומנטום. בטבע מתגלה ספקטרום רציף של תקיפות האלקטרון כמתואר בציור מס. ו. | עובדה זו מעידה על כך שנוצרים לפחות שני חלקיקים ניטרלים.

 $_{*}$ מהלך מחשבה זה הביא להשערת קיום הביטרינו בתהליך התפרקות  $\beta$  – של גרעיני אטומים  $\sqrt{m}$  $. \eta \rightarrow p + e^- + \overline{e}$  $(2)$ 

ספקטרום האלקטרון הנוצר

התפרקות זו מקורה בכך שניטרון שנמצא בגרעין אטום בלתי יציב מתפרק בצורה

גם כאן מתקבל ספקטרום רציף של תקיפות, מן הסוג שנראה בציור מס. ו, וממנו הק<sup>יש</sup>

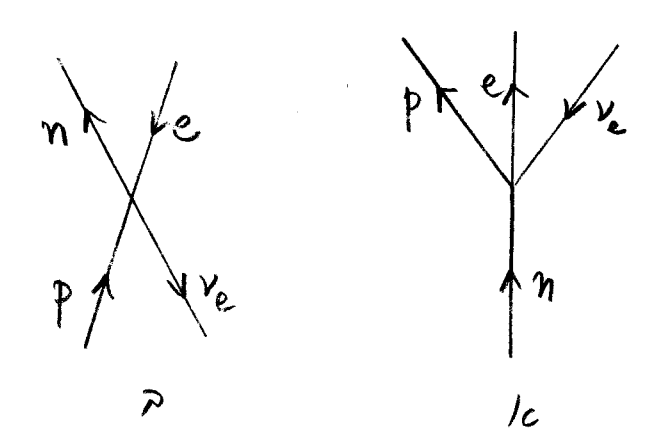

צומת האינטרקציה החלשה ציור מס. 2. של פרמי. א. התפרקות הניטרון הפוכה ב. התפרקות

פאולי בשנת 1933 על קיום חלקיק ניטרלי נוסף - אחד לפחות. פרמי העלה בשנת 1934 את הסברה שהריאקציה (2) מתוארת על ידי צומת יסודית של 4 חלקיקים שמיצגת כח מסוג חדש -האינטרקציה **החלשה.** תהליך (2) מיוצג על ידי אמפליטודה מן הסוג של ציור ?א'. בדומה להרגל שרכשנו בפרק הקודם נצפה גם כאן שיתקיים התהליך מסוג ציור 2 בי שבו מוחלפים כווניהם של כמה קוים עולמיים:

$$
\overline{Y}_e + \rho \rightarrow n + e^+ \tag{3}
$$

ריאקצית ההתפרקות (2) היא מאד חלשה. עובדה זו מתבטאת בכך שזמן החיים של הניטרון החפשי הוא מאד ארוך נואבי כל 14 14 918 = 10 . דהו זמן חיים ארוך מאד גם לגבי כל  $\tau_{\sf h}$  = 918  $\pm$  14  $\epsilon$ שאר התהליכים החלשים. עבור ה-M מוצאים כי 2.2×10<sup>-6</sup> (2.2×10<sup>-6</sup> . אעפכי אפשר ליצג את שניהם על ידי אותו סוג של אינטרקציה יסודית והסיבה להבדל נעוצה בשוני של המסות של החלקיקים המשתתפים בתהליך. במקרה (2) הפרש המסות בין שני צידי התהליך קטן ביותר וזו אחת הסיבות לזמן החיים הארוך. כאמור אפשר להסיק משני התהליכים (1) (2) את .<br>עצמת האינטרקציה החלשה ומתקבלת אותה תוצאה. ממנה אפשר לחשב באופן תיאורטי חתך הפעולו  $\sim$ של תהליך (3) הידוע גם כ"התפרקות  $\beta$  הפוכה" ומתקבלת תוצאה בס"ג על 2 $^{-39}$  Cm  $^{-39}$ תוצאה קטנה זו מובילה להערכה של דרך חפשית ממוצעת של 10<sup>10</sup> km שהזכרנו לעיל. <sup>זו הסיבה</sup> Reines and Covan שעברו 20 שנה עד שהתהליך (3) נמצא בצורה נסיונית: Reines and Covan מדידות בסביבת כורים גרעיניים בעלי שטף גבוה של  $\overline{\mathbf{V}}$  שהעידו על יצירת התהליך (3). היה זה הנסיון הראשון שאשר נסיונזת את קיום הניטרינו ותוצאות המדידה התאימו להערכה התיאורטית של חתך הפעולה.

מתוך אותה צומת יסודית של האינטרקציה החלשה נוכל לכתב עוד שתי ריאקציות אפשריות:

$$
e^{+}+p\rightarrow n+\gamma_{e}
$$
  $\gamma_{e}+n\rightarrow p+e^{-}$  (4)

 $-73-$ 

שתי ריאקציות אלה נמצאו בנסיון. יתירה מזו, אפשר להוכיח שקיימת בליעה של  $\mathcal{Y}_c$  על ידי h (ויצירת Pte<sup>-</sup>) אבל לא קיימת בליעה של  $\sqrt{e}$  ויצירת C ויצירת (ויצירת ידי הבדל משמעותי בין צו והאנטי - חלקיק שלו צו . את ההבדל הזה נבין כמטען מסוג חדש שנישא על ידי הלפטונים ולא נישא על ידי הנוקלאונים.

לפני שנדון במטען חדש זה נתאר ביתר פרוט את הצורה המקובלת כיום להבנת הצומת החלשה. ציור מס. 3 מתאר את המבנה של הצומת שבציור מס. 2. אנחנו רואים כיום את

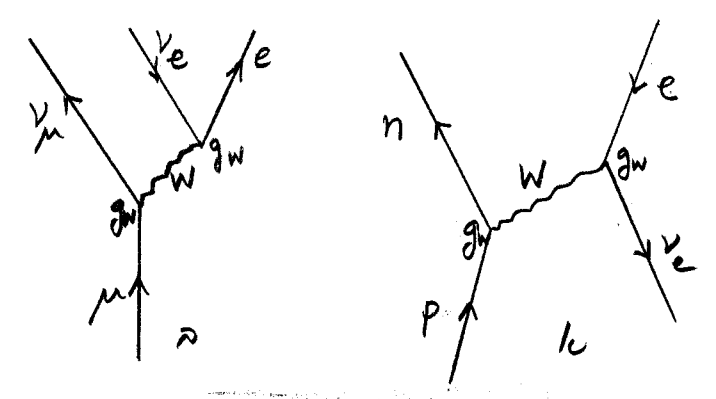

חלוף W<sup>rade</sup> ציור מס. 3. הפוכה התפרקות  $(x)$ התפרקות המואון.  $\mathbf{u}$ 

האינטרקציה בין ארבעת החלקיקים כמורכבת מחלוף של חלקיק וירטואלי בין שתי צמתות שמזכירות בצורתן את הצומת האלקטרומגנטית. בדומה לפוטון כך גם √ הוא חלקיק בעל ספין ו, אולם בנגוד לפוטון הוא חלקיק מסיבי. אם מניחים שחוזק הצומת החלשה הוא<br>של

(האנלוג של המטען החשמלי בצומת האלקטרומגנטית) אזי אפשר לחשב בעזרת

הדיאגרמה שבציור מס. 3 בי את זמן החיים של המואון. התוצאה היא

$$
T_{\mu}^{-1} = \frac{m_{\mu}^{5} c^{2}}{192 \pi^{3} \hbar} \left(\frac{g_{\mu}^{2}}{m_{\mu}^{2}}\right)^{2}
$$
 (5)

ֵבאופן נסיוני ניתן לקבוע רק את ערך הקומבינציה

$$
G = \sqrt{2} \frac{g^{2}}{\hbar c} \frac{1}{m_{w}c^{2}} = \frac{10^{-5}}{BeV^{2}}
$$
 (6)

 $W$  אם מניחים שהגודל  $\frac{1}{2}$ אל  $\frac{2}{2}$  הוא בעל ערך מספרי דומה ל  $\sim$  אזי מסת ה A יהיה מסייג של BeV 50. החלקיק Mwc עדיין לא התגלה היא מאד גבוהה -

בצורה נסיונית והסיבה לכך היא ככל הנראה מסתו הגבוהה שאינה מאפשרת את ייצורו במסגרת המאיצים הקיימים כיום.

אנחנו מכירים כעת שתי צמתות יסודיות אשר האלקטרון משתתף בהן, הצומת האלקטרומגנטית ש של הצומת החלשה | We Ve . בשתי הצמתות מופיעים תמיד שני לפטונים (שם זה מתיחס לאלקטרון למואון ולבייטרינו השונים). על כן אם לפטון נבלע בצומת נוצר לפטון שני ובמקרה שהפוטון או המזון  $\,$   $\,$  הוא מקור הצומת נוצר זוג של לפטון ואנטי-לפטון. י- שטאמפליטודה כללית שמורכבת מקומבינציה של הצמתות ששצר ו- Wey במספר כלשהו של פעמים תקיים את חוק השמור

$$
\eta(e^{-}) - \eta(e^{+}) + \eta(\gamma_{e}) - \eta(\bar{\gamma}_{e}) = \text{Const.} \qquad (7)
$$

במשואה זו מציין  $\bm{n}(i)$  את מספר החלקיקים מסוג ט' שקיימים ברגע כלשהו. נוכל על כן להגדיר מטען מסוג חדש, שנקרא לו "המספר האלקטרוני"  $\bigvee_{\mathcal{C}}$  שמקבל את הערך ו עבור  $e^ \frac{1}{2}$  ואת הערך 1- עבור  $e^+$   $\frac{1}{2}$  והערך  $O$  עבור כל החלקיקים האחרים. את משואה (7) אפשר לכתב כעת בצורה

$$
\sum_i N_{e_i} \eta(i) = cn_i \pi.
$$
 (8)

משואה זו דומה בצורתה לחוק שמור המטען החשמלי אותו אפשר לכתב בצורה

$$
\sum_{i} Q_{i} n(i) = const.
$$
 (9)

 $\mathbf{q}^{\top}$  is

כאשר  $Q$  הוא מטענו של החלקיק מסוג  $i$  ,  $i$  ,  $i$  מספר החלקיקים מאותו סוג, והסכום של משואה (9) הוא על פני כל סוגי החלקיקים. כידוע מקיימות כל הריאקציות הידועות לנו את חוק שמור המטען החשמלי (9). כמו כן אפשר לציין שכל התהליכים שנחקרו עד עתה מקיימים גם את שמור המספר האלקטרוני (8).  $\mathcal{V}_{\lambda}$  בדומה למספר האלקטרוני אפשר גם להגדיר את המספר המואוני  $\mathcal{N}_{\mu}$  כאשר  $\mathcal{N}_{\lambda}$  ו-מקבלים את הערך ו ואילו  $\mu^+$  ו- $\overline{\mu}$  מקבלים את הערך ו- וכל שאר החלקיקים הם בעלי אזי מחקיים  $N_{\mu} = 0$ 

$$
\sum_{i} N_{\mu_{i}} n(i) = n(\mu^{-}) - n(\mu^{+}) + n(\mu) - n(\bar{\mu}) = const.
$$
 (10)

שני הגדלים  $\bar{N}_{\!\!\mu}$  ו-  $\bar{N}_{\!\!\mu}$  הם מספרים קונטיים נשמרים. רק בשנת 1962 הוכח שהם באמת שני מספרים שונים והחוקים (8) ו- (10) מתקיימים באופן נפרד. הנסיון שנעשה בשנה הם שני חלקיקים שונים זה מזה. מלכתחילה ו הוכיח באופן ברור שהחלקיקים  $\chi$  ו-  $\angle$ חשבו אמנם חוקרים רבים ששני חלקיקי הנמטרינו הם למעשה אותו חלקיק. במקרה כזה לא היו י-  $\mathcal{N}_{\!\!\epsilon}$  לחוד אלא קומבינציה שלהם הידועה כמספר הלפטוני  $\mathcal{N}_{\!\scriptscriptstyle\sim}$ נשמרים

$$
L = N_{e} + N_{A} \tag{11}
$$

. אחת הסבות שקמו עוררים לגישת הנייטרינו היחיד היתה אי התגלותו של תהליך מסוג √+". אב" תהליך כזה ניתן היה לתאר בעזרת דיאגרמת פיינמן מן הסוג המוצג בציור מס. 4 אם הניטרינו שיוצא מצומת המואוז הנכנס הוא אותו ניטרינו שיכול ליצר אלקטרון בצומת החלשה השניה. נצמד לפוטון כמו כל חלקיק טעון). ההליך התפרקות כזה של המואון לא (המזון

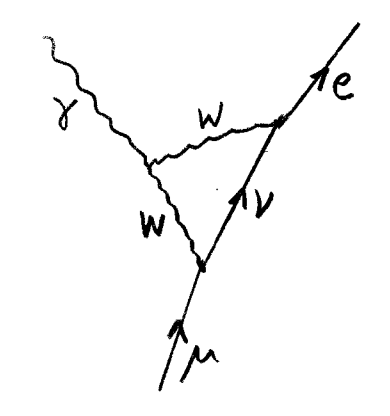

ציור מס. 4. ד<mark>יאגרמה עבור</mark><br>בתיאוריה בעלת ניטרינו אחד.  $\mu \rightarrow e \ \nu$ 

התגלה בניסיון. כאמור אנו יודעים היום שקיימים שני סוגי ניטרינו ועל כן ציור מס. 4 אינו מתאר תהליך אפשרי. ההוכחה של קיום שני הסוגים נעשתה בנסיון שבו הקרינו מטרה בחלקיקי גיטרינו שבאו  $\mathbb{R}^+$  .  $\mathbb{R}^+ \rightarrow \mu^+ + \mu$ מהריאקציה אל חלקיק הדרוני (ראה פרק 9) שמתפרק בצורה חלשה. הוא יכול אמנם להתפרק  $\pi^+ \rightarrow e^+ + \nu e$  הם בצורה אולם

ברב המקרים הוא מתפרק לזוג  $\mu^{\dagger}$  , התברר שבמטרה גרעינית שמוקרנת על ידי הניטרינו ענוצרים ביחד עם  $\mu^+$  חלה הריאקציה  $\mu^-$ א $\mu^-$  ל $\mu^+$  אין ולא ר*י*אקצית יצירה של יצירת  $e^-$  אילו היה  $\lambda' = \lambda'$  צריך היה לצפות למידה שווה של יצירת י את המואוני. כך הוכח קיום המספר האלקטרוני במטען שמור ונפרד מן המספר המואוני.

אנחנו יכולים כעת לסכם את הידוע לנו על הלפטונים בטבלה הבאה:

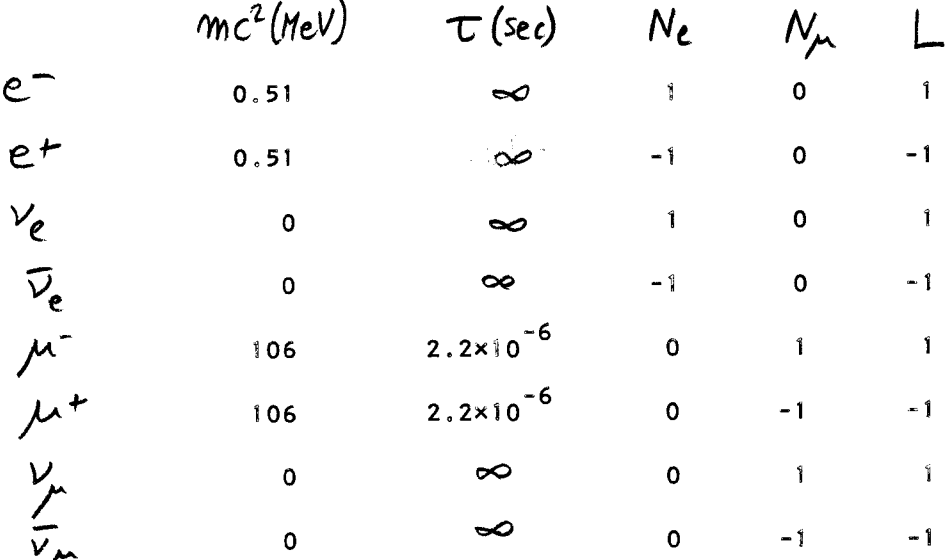

### טבלת הלפטונים

בנוסף יש לציין שכל הלפטונים הם חלקיקים בעלי ספין 2 . כדאי להעיר שאף כי זמן החיים של מרביתם הוא אינסופי אין פרושו של דבר שנוכל למצא למשל פוזיטרונים חפשיים במעבדה. זמן החיים מתיחס להתפרקוּתו של חלקיק שנמצא בואקום. כפי שראינו בפרק הקודם נבלע כל פוזיטרון שמגיע למערכת מדידה נסיונית על ידי אלקטרון שנמצא בסביבתו תוך כדי יצירת פוטונים אנרגטיים. מכיון שעולמנו משופע דוקא באלקטרונים ולא בפוזיטרונים מקובל לבחור . באלקטרון כלפטון (  $L=$  ,  $L=-1$  ) ובפוזיטרון כאנטי-לפטון (  $N_e=1$  ,  $L=1$  $N_{\mu}$  זוהי כמובן בחירה שרירותית והיינו יכולים לשנות את כל סימני  $N_{\rm e}$  או את כל סימני מבלי לשנות את התוכן הפיסיקלי של משפחת הלפטונים.

.<br>השם לפטון גזור משורש יוני שמרמז על חולשה וקטנות. ראינו שכל הלפטונים הם חלקיקים נקודתיים שהריאקציות שלהם אינן חזקות. <sup>הם</sup> משתתפים באינטרקציות הא"מ שמאופינות ע"י קבוע צמוד  $\frac{1}{\sqrt{3}}$  =  $\frac{1}{\sqrt{3}}$  =  $\frac{1}{\sqrt{3}}$  =  $10^{-5}$  eV $^{-2}$  = צמוד  $\frac{1}{\sqrt{3}}$  = צמוד  $\frac{1}{\sqrt{3}}$  = צמוד בין שני סוגי האינטרקציות הללו - את שניהן אפשר לתאר על ידי חלוף מזון וקטורי ( = בעל יעק.<br>אולם יש<sup>י</sup>הבדל חשוב אחד בנוסף לעובדה שהחלקיק  $\mathcal{W}$  מסיבי  $\mathcal{V}$ ו או $\chi$ ספין ו) והפוטון איננו מסיבי. ההבדל הנוסף הוא שהאינטרקציה החלשה איננה שומרת על הזוגיות. בפרק 6 דברנו על כך שמשואות האלקטרומגנטיות אינורינטיות תחת טרנספורמצית הזוגיות, דהיינו ר –  $\vec{\tau}$  , ראינו שהשדה  $\vec{E}$  משנה את סימנו, כמו כל וקטור רגיל, תחת השנוי  $\overline{\mathcal{B}}$ אינו משנה את סימנו תחת טרנספורמצה זו. אעפיכ משואות התנועה הן ואילו השדה אינורינטיות היות ובמשואה

$$
\vec{F} = e(\vec{E} + \vec{v} \times \vec{B})
$$

משנים כל האברים סימן תחת טרנספורמציה זו. אחת המסקנות מעובדה זו היא שחלקיק שנע בשדה איימ מוסט תמיד במישור הניצב לשדה המגנטי אולם לעולם לא במקביל לשדה המגנטי. תחת טרנספורמצית הזוגיות  $\overline{\mathcal{B}}$  הוא וקטור אקסיאלי שאינו משתנה כמו כל וקטור אחר על כן כל גודל מקביל ל $\overline{\mathcal{B}}$  איננו יכול להיות וקטור רגיל לעומת זאת גודל ניצב ל $\overline{\mathcal{B}}$  יכול להיות וקטור רגיל ( כגון מהירות או תאוצת החלקיק הטעון). באינטרקציות החלשות מתגלה תכונה שונה – בצומת החלשה יש מידה שווה של הצמדות וקטורית ואקסיאל-וקטורית. עובדה זו היתה תגלית; מרעישה בשנת 1957. לי ויאנג הציעו במאמר תיאורטי שהאינטרקציות החלשות שוברות את הזוגיות ומיד לאחר מכן בא אשור נסיוני להצעה זו בידי [u]. בנסיון זה הושמו  $\sim$ בשדה מגנטי בטמפרטורות נמוכות. הגרעין <sup>60</sup> 60 מחפרק  $\bigcirc$  גבישים שכללו גרעיני געמפרטורית הנמוכות מתיצב הספין של הגרעין בכוון השדה המגנטי ומחברי  $\beta$ בהתפרקות \* שפלוג האלקטרונים הנפלטים מהגרעין מרוכז סביב הכוון ההפוך לכוונו של הספין ועל כן .<br>יוצאת מן החומר בכוון הפוך לכוון השדה המגנטי. מהירות האלקטרונים -קרינת שהיא וקטור - יוצאת איפוא אנטי-מקבילה לכוון השדה המגנטי - שהוא וקטור אקסיאלי. תוצאה זן היא ההוכחה שהכוחות החלשים שוברים את הזוגיות.

היות והכוחות החזקים והאיימ שומרים על הזוגיות ורק הכוחות החלשים שוברים אותה אפשר לדבר על הזוגיות כגודל נשמר בצורה מקורבת ברב התהליכים. גם לפונקציות הגל שמתארות את החלקיקים אפשר ליחס תכונת זוגיות מסוימת, דהיינו תחת הפוך במרחב הן או משנות את סימנן או אינן משנות אותו (זוגיוּת שלילית וחיובית בהתאמה). יוצאים מן הכלל הזה הם הניטרינואים. חלקיקים אלה מרגישים רק את האינטרקציות החלשות ועל כן אין לפונקציות הגל שלהן תכונות זוגיות מוגדרות. להפך, יש בהן שבירת זוגיות מקסימלית. דבר זה מתבטא בכך שלחלקיקי הניטרינו יש "בורגיות" שלילית, דהיינו הספין שלהם מקוטב תמיד בכוון הפוך למהירויותיהם. לחלקיקי האנטי-ניטרינו יש בורגיות חיובית בלבד. לעומת זאת ללפטונים המסיבייים יש שני כווני בורגיות אפשריים ותחת פעולת הזוגיות הם עוברים אחד לשני. באינטרקציות איימ יווצרו שני סוגי הבורגיות באותה מידה אולם האינטרקציות החלשות מעדיפות את הבורגיות השלילית של הלפטונים על פני החיובית.

 $-78$  -

#### ההדרונים ומודל הקוארק*י*ם  $\cdot$  9

החלקיקים שבהם עסקנו בפרק הקודם - הלפטונים - הם חלקיקים נקודתיים. פרוש הדבר הוא שאת התופעות השונות בהם משתתפים חלקיקים אלה אנחנו יכולים לתאר בעזרת תיאוריות בהן אין לחלקיקים כל נפח פנימי. <sup>-</sup> כך למשל מתארת נוסחת חתך הפעולה של Dtt. מש.<sup>'</sup> (16) בפרק 7, את התוצאה המצופה מהתנגשות חלקיקים טעונים נקודתיים. כאשר מחבוננים בפזור אלקטרונים על פרוטונים באנרגיות גבוהות מוצאים סטיות מנוסחה: ידו י וזאת משום שהפרוטון - בניגוד לאלקטרון - איננו חלקיק נקודתי. | רדיוס הפרוטון הוא בס"ג של יג באלקטרונים בעלי מומנטא שהם מס"ג ( $f$  כאשר מפציצים אתהפרוטון באלקטרונים בעלי מומנטא שהם מס"ג ( $\mu$ של MeV/C ולאלומת אלקטרונים כזו יש למשל  $\Delta p \approx 4$  אזי היא מרוכזת במרחב בתחום של

 $-79 -$ 

$$
\Delta x = \frac{\frac{f}{\Delta p}}{\Delta p} = \frac{197.3 \text{ MeV} \text{ fermi}}{c \Delta p} \approx 200 \text{ fermi}
$$
 (1)

ברור שבמקרה זה הפרוטוןפועל אפקטיבית כחלקיק נקודתי. אולם כאשר מדובר בתקיפות הרבה יותר גבוהות, בהן פזוּר אלוּמת האלקטרונים במרחב קטן בשלושה סדרי גודל - אפשר למדוד סטיות מנוסחת רתרפורד ( $\Delta \times \approx 0.2$  /  $\epsilon$  /  $\Delta p \approx 1$  /  $\epsilon$ (למשל העובדה שהפרוטון בעל נפח סופי משפיעה על התוצאה: "חתך הפעולה בזוית קבועה קטן מזה המצופה מפרוטון נקודתי - כאילו הצליח האלקטרון לחדור לתוך הפרוטון ועל כן הוא מרגיש מטען אפקטיבי קטן יותר מזה של כל הפרוטון. "זוהי הדרך בה אנחנו יכולים למדוד את צורתו המרחבית של הפרוטון. למעשה אפשר לתרגם את תוצאות נסיונות הפזור של אלקטרונים על נוקלאונים לפונקציות שנקראות "גורמי צורה" ומתארות את הפלוג של המטען החשמלי של הפרוטון והניטרון כפונקציה של הרדיוס. גורמי צורה אלה ניתנים בציור מס. 1. במקרה של הניטרון

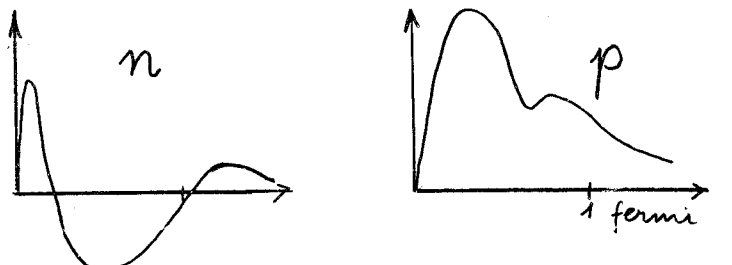

ציור מס. ו. גורמי הצורה של הפרוטון והניטרון

אנחנו מוצאים פלוג של מטען חיובי ומטען שלילי כך שסהייכ המטען החשמלי יתאפס. האם המסקנה המתבקשת מכאן היא שהפרדטון והניטרון אינם למעשה חלקיקים אלמנטריים אלא יש חלקיקים

אחרים שנעים בתובם? כבר נפגשנו פעם בתופעה מסוג דומה. ההאטום עצמו נחשב לחלקיק הקטן ביותר של חומר כימי ולאחר מכן התברר שהוא ניתן לפרוק לחלקיקים אלמנטריים יותר ממנו, האלקטרונים, מחד, והפרוטונים והניטרונים שבגרעינו, מאידך. הדוגמא של האטום יכולה לרמוז על דרך שבה נוכל לגלות אותם חלקיקים: את האטום הצלחנו לפרק על ידי הפצצתו באטומים או אלקטרונים בעלי אנרגיות מס"ג אנרגיות הקשר האטומיות. ננסה איפוא להפציץ את הפרוטון באלקטרונים אנרגטיים ונראה האם הפרוטון מתפרק למרכיביו. ובכן מתברר שכאשר מפציצים את הפרוטון ומנסים לבקע אותו מוצאים אמנם חלקיקים חדשים אולם לא בהרכב קבוע - מספרם משתנה וגדל עם אנרגית האלקטרון הפוגע. מספר ריאקציות אפשריות

 $ep \rightarrow ep\pi^o$   $ep \rightarrow en\pi^+$   $ep \rightarrow e\pi^+ \pi^ ep \rightarrow en\pi^+ \pi^-$ <br> $ep \rightarrow en\pi^+ \pi^+ \pi^+ \pi^+$   $ep \rightarrow en\pi^+ \pi^+ \pi^+ \pi^+ \pi^+ \pi^+$   $ep \rightarrow ep\pi^+ \pi^+ \pi^ ep \rightarrow ep\pi^+ \pi^+ \pi^ ep \rightarrow ep\pi^+ \pi^+ \pi^ (2)$ שיטה זו לא הצליחה איפוא - לא גלינו את אבני היסוד של הנוקלאון על ידי הפצצתו אבל גלינו משפחה רחבה של חלקיקים חדשים, |ההדרונים. |משפחה זו כוללת את הפיונים (10 ־π +π־) ואת הקאונים ( $K^-\overline K^{\sigma}$  ) ועוד חלקיקים אחרים שנעסק בהם בפרק זה. האם פרוש הדבר הוא שעלינו לותר על התמונה שלפיה הפרוטון והניטרון בנויים מכמה חלקיקים יותר אלמנטריים? לא בהכרח. כפי שנלמד בהמשך הפרק נח מאד לתאר את ההדרונים כבנויים מחלקיקים אלמנטריים נקודתיים שלהם נקרא קוארקים. אולם לצערנו כפי הנראה לא נוכל לעולם להבחין בהם כחלקיקים עצמאיים - הם כלואים בתוך ההדרונים בלי יכולת לצאת.  $\tau$ יצירת קוארק מלווה תמיד ביצירת אנטי - קוארק וזוג זה מתחבר ליצר הדרון מסוג  $\tau$  $\,$ או  $\,$ 

מהו המספר המינימאלי האפשרי של סוגי קוארקים - אבני היסוד של ההדרונים ? מעובדת קיום הפרוּטון והניטרון ברור שרצוי שיהיו לפחות שניים כאלה כדי שנוכל לבנות מהם פרוטון בעל מטען חיובי וניטרון בעל מטען אפס שיהיו בעלי אותה מסה בקרוב. לאחר התבוננות בסדרת הריאקציות האפשריות (2) מתברר לנו שאנו זקוקים לעוד סוג של קוארק. את זה אנחנו לומדים בעיקר מתוך הריאקציות שאינן כלולות ב (2) - אותן הריאקציות שאינן יכולות להתבצע. למשל ריאקציה כמו  $\mathcal{F}^+\pi^-$  *e p*  $\mathcal{A}^-$  *e p ל* אסורה, כלומר איננה מתגלית אף

פעם. למעשה נוצר  $\begin{array}{cc} \star \end{array}$  תמיד יחד עם  $\begin{array}{cc} \star \end{array}$  או עם חלקיקים אחרים שעדיין לא הצגנו אותם בשמותיהם. דרך פשוטה לתאר את האסור ליצירת  $\,$  בודד היא להניח שיש לו מספר קונטי נוסף - מעין מטען מסוג המטען החשמלי אשר, בדומה למטען החשמלי, נשמר בריאקציות החזקות.  $K^+$  .  $S$  ימסמנים אותו על ידי  $\zeta$  strangeness ) וואסמנים אותו על ידי החדש הזה קוראים מוזרות  $S=O$  הוא בעל  $S=O$  הוא בעל  $S=-1$  ואילו  $\pi^*$ ,  $\pi^*$ , הם בעלי הר שמור המוזרות מסביר על כן את העובדה שבריאקציות באנרגיות גבוהות נוצרים הרבה פיונים ללא כל קושי אולם אי אפשר ליצור בנוסף להם קאון בודד. קיום המספר הקונטי מוזרות מוליך לשמוש בקוארק נוסף - שלישי במספר - אשר נושא את המספר הקונטי הזה.

האם המטען החשמלי והמוזרות הם המספרים הקונטים היחדים הנשמרים בריאקציות מסוג (2) ? התשובה לכך שלילית. ראשית נזכיר שוב את המספר האלקטרוני שגם הוא יו נשמר כאן - תמיד מופיע אלקטרון בצד ימין ובצד שמאל של התהליך (דרך אגב האלקטרון משמש כאן תפקיד של שחקן עזר בכל התהליכים כי הוא נצמד לאחרים רק דרך האינטרקציה האיימ (חלוף פוטון) וכך מצליח לפרק עבורנו את הפרוטון ומגלה לנו את העושר של הכוחות החזקים הצפונים בפרוטון). המספר הקונטי הנוּסף שאפשר לגלותו הוא המספר הבריוני ΄Κ אשר דואג לשמור מספר הנוקלאוּנים בריאקציות (2). קל להוכח שמספר הנוקלאונים שבצד ימין או M ) הוא תמיד אחד אלא אם נוצר זוג של נוקלאון - אנטי נוקלאון. את דה אפשר להסביר ע"י הענקת הערך  $\mathcal{B}$  לנוקלאון,  $\bot$ - $\mathcal{B}$  לאנטי - נוקלאון  $\mathbb{R}$ . או  $\overline{n}$  ) והערך  $\mathcal{B} = \mathcal{O}$  לאֱזוֹנָים (שם כללי למשפחת החלקיקים  $\pi$  ). לנוקלאונים קוראים על כן בַּרְיוֹנִים. גם המספר הבריוני וגם המוזרות מתאפסים עבור הלפטונים. את המספרים הקונטיים של כל החלקיקים האחרים שהזכרנו בריאקציות (2) כנסנו  $\overline{n}$ ,  $\pi^+$   $\pi^0$   $\pi^ K^+$   $K^0$   $\overline{K^0}$   $K^ P \nightharpoonup n$ בטבלה מס. 1. כל הריאקציות(2)  $1 \t-1 \t-1 \t-1$  0  $\mathbf 0$  $\mathbf{o}$  $\mathbf 0$ 0 B שומרות על כל המספרים הקונטים  $1 \quad 0 \qquad -1$  $0 \t1$  $0 - 1$  1  $\mathbf{o}$  $-1$ Q של טבלה מס. וּ. והוא הדין  $\overline{0}$   $\overline{0}$  $\mathbf{o}$  $\overline{\mathbf{0}}$  $\blacksquare$  $\mathsf{S}$  $0$  0  $\bullet$  $\sim$  1.  $-1$ לגבי כל התהליכים הנקבעים על ידי הכוחות החזקים Mesons Baryons  $\mathbf{I}$ 

והאלקטרומגנטיים.

טבלה מס. ו.

כמו בריאקציות (2) כך גם בטבלה ו מעניין להבין מה שיש בה ועוד יותר מעניין  $S = -1$  להבזן מה שאין בה. אם נתרכז במשפחת המזונים נמצא שאין בה חלקיק בעל  $\mathcal{Q} = \mathcal{L}$  ו-  $S = -1$ ר- $\mathscr{Q}$  . מתברר שמזונים כאלה אינם קיימים בטבע. את העובדה  $\mathscr{Q}$ -1 או חלהיה בעל הזאת שרקצרופים מסוימים של המספרים הקונטיים האפשריים הקיימים בחלקיקים אפשר בנו?<br>לתאר בפשטות על ידי מודל הקוארקים.המודל על שלושה חלקיקים נקודתיים אותם נסמן באותיות u, b, d, באותיות B  $\mathbf{0}$ S שלהם ניתנים בטבלה מס. 2. קל להוכח u  $\frac{1}{3}$  $rac{2}{3}$ שאת כל המזונים אפשר לתאר על ידי  $\mathbf 0$ - קומבינציות מסוג  $q$ ,  $\overline{q}_2$  . לדוגמא d  $\frac{1}{3}$  $\frac{1}{3}$  $\mathbf 0$  $|Q| + |S| > O$  ששת המדונים בעלי  $\frac{1}{3}$  $\frac{1}{2}$  $\mathsf S$  $-1$ המופיעים בטבלה מס. ו ניתנים לתאור על ידי מצבים קשורים של הקומבינציות טבלה מס. 2. מטעני הקוארקים הבא ות.

 $\pi^+$ , ud  $\pi^-$ : ūd  $K^+$ : us  $K^{\circ}$ ; ds  $\overline{K^{\circ}}$ ; ds  $K$ ; us  $(3)$ 

יש איפוא התאמה חד - חד ערכית בין אותם זוגות המספרים הקונטיים השונים מאפס המופיעים קיימים → קיימים →D/<br>בטבלה מס. ׄ ו לבין הקומבינציות האפשריות של הקוארקים. `בנוסף למצבים (3) Gd ,00. ∑5 . במקביל להם קיימים החלקיקים  $\pi^\circ$ ,  $\gamma$ ,  $\gamma^\circ$ , כולם בעלי  $\mathcal{S} = \mathcal{S} = \mathcal{S}$  . חלקיקים אלה אפשר להבין כקומבינציות ליניאריות של הזוגות M, D ו-25, סך הכל ידועים איפוא 9 מזונים קלים, כולם בעלי ספין אפס וזוגיות שלילית אשר תכונותיהם ניתנות בטבלה מס. 3.

 $mc^{2}(MeV)$   $\mathcal{T}(sec)$  $S$  $\mathcal{Q}$ אופני התפרקות עיקריים  $M_{\nu}$ 63.5%  $K^+$  $\pi \pi$ <sup>o</sup>  $1.2 \times 10^{-8}$ 21.1% 494  $\pi \pi^+ \pi^+$  $5.6%$  $K_5$   $8.9 \times 10^{-11}$ <br> $K_L$   $5.2 \times 10^{-8}$  $\pi^{+}\pi^{-}$  68.8%  $\pi^o \pi^o$  31.2%  $K^{\rho}$  $\mathbf{1}$ 497.7  $\mathcal{V}^{\circ}$  $\pi^o \pi^o \pi^o$  21%  $\pi^o \pi^r \pi$  12%<br> $\pi \mu$ v 27.5%  $\pi$ ev 39%  $2.6 \times 10^{-8}$  $\pi\star$  $\sim$  100%  $\mu v$ 139.6  $\pi$ <sup>-</sup>  $\pi$  $\mathbf 0$  $8.4 \times 10^{-17}$  $\mathbf 0$ 135  $88.88$  $\eta$  $\sim 10^{-18}$  $\gamma\gamma$  38%  $\frac{1}{2}\pi\gamma$  30%  $\pi\pi\pi\gamma$  30%  $\mathbf 0$  $\mathbf 0$ 548.8  $X^{\circ}$  $\sim 10^{-21}$  $\mathbf 0$  $7\pi$  71%  $9\%$  27%  $\mathbf 0$ 958

> טבלה מס. 3 תכונות המזונים הפסוידוסקלריים (ספין 0 זוגיות שלילית)

ששת המזונים הראשונים ניתניםבקבוצות של חלקיק ואנטי - חלקיק. המֻסות, וכך  $\overline{\mathcal{K}}^o$  דמני החיים, של החלקיק ואנטי - חלקיק שווים. מקרה מיוחד מופיע במערכת  $\overline{\mathcal{K}}^o$  $K_{L}$  -1  $K_{s}$  אשר מתפרקת לפי שתי קומבינציות לינאריות שונות שנקראות -  $K_{\sf s}$ . ההתפרקויות של ששת המזונים הראשונים בטבלה הן כולן התפרקויות חלשות. בהתפרקו<sup>נ</sup>ות אלה נשברת המוזרות אולם המספר הבריוני, המטען החשמלי והמספרים הלפטוניים ממשיכים להשמר. שלושת המזונים  $B = Q = S = O$  הניטרליים האחדונים שברשימה הם בעלי והם אנטי-חלקיקים של עצמם.  $\chi^{\phi\phi}$ ההתפרקויות של  $\pi^\circ$   $\psi$  הן התפרקויות אלקטרומגנטיות וההתפרקות של היא חזקה. ככל שתהליך ההתפרקות חזק יותר יהא זמן החיים המתאים קטן יותר וזה משתקף יפה בזמני

 $\frac{1}{2}$  ,  $\frac{1}{2}$ 

החיים המופיעים בטבלה זו.

בעזרת מודל הקוארקים נוכל לתאר לעצמנו כיצד קורית ההתפרקות החלשה,בדומה לצמתות נניח שקיימות גם צמתות חלשות של הקוארקים עם המזון הוקטורי. W הלפטונים VD

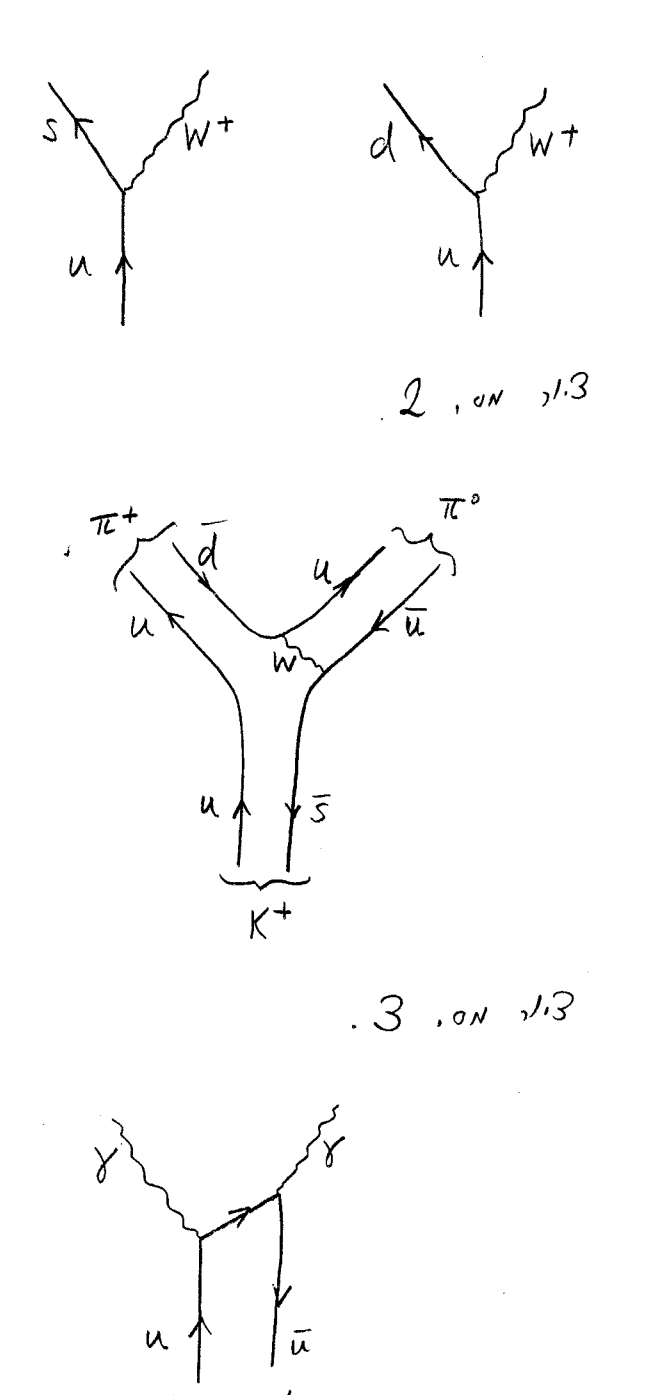

 $\tau'$ 

פרושה שנוי W פליטת במטען יחידה ועל כן אפשריות שתי צמתות שונות המתוארות בציור מס. 2. usW גורמת לשבירת הצימת  $K^+$ המוזרות. תהליך מסוג  $\pi^+ \pi^-$ נוכל לתאר לעצמנו לפי ציור מס. 3. בצורה דומה אפשר לבנות דיאגרמות קוארקים שמתארות את כל שאר ההתפרקויות החלשות שבטבלה. את ההתפרקות האלקטרומגנטית אפשר לתאר בעזרת אניהילצית  $\pi$ <sup>o</sup> של קוארק - אנטי-קוארק כמתואר בציור מס. 4. כל תהליך חזק נבין כדיאגרמות בהן

קוארקים עוברים בחופשיות מחלקיק אחד לשני או נוצרים בזוגות ללא הצורך בצומת איימ או חלשה. דוגמאות לתהליכים החזקים נביא לקראת סוף הפרק הזה (ראה למשל ציור מס. 5).

 $\overline{4}$ 

 $-85 -$ 

נעבור כעת לדון בבריונים. הממשפחה של שמונת הבריונים בעלי המסות הנמוכות ביותר מתתקארת בטבלה מס. 4. הבריונים מסודרים בסדר עולה של המסות שלהן ולידם -מצוין גם הרכב הקוארקים שניִתן את התאיר הנכון של מספריהם הקואנטיים.

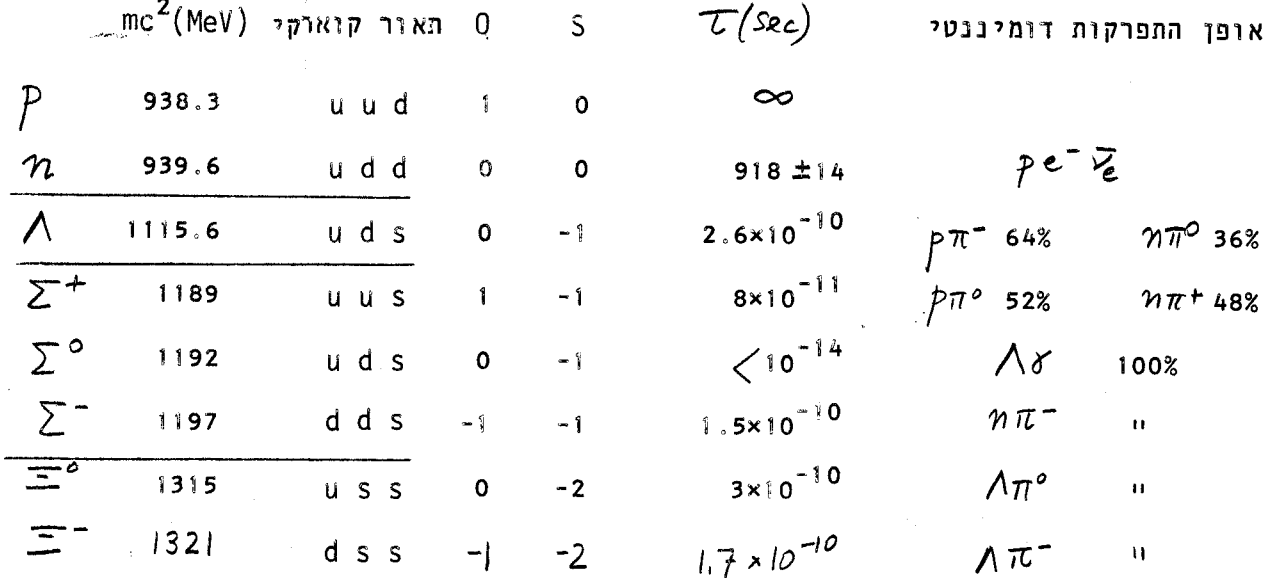

טבלה מס. 4 תכונות השמיניה הבריונית בעלת ספין <u>4</u> וווגיות חיובית.

הפרוטין, כידוע, היא חלקיק יציב. כל שאר החלקיקים מתפרקים כמתואר בטבלה. פרט קל לבדוק שבכל ההתפרקותו איימ, כל ההתפרקויות הן חלשות. קל לבדוק שבכל ההתפרקויות  $\geq^o$ לחלקיק  $.10^{-10}$  Sec החלשות נשברת המוזרות. זמני החיים של רב הבריונים האלה הוא מס"ג החלקיקים האלה יעברו במעבדה מרחקים של כמה ס"מ לפני שיתפרקו. החלקיק ∧ היה הראשון  $\pi$ - $p\rightarrow\Lambda$   $K^o$  מכל המשפחה הזו שהתגלה לאחר הנוקלאונים. הוא נוצר בריאקציות מסוג או  $\wedge$ ר  $\rho \rightarrow \rho$  שהן ריאקציות חזקות ששומרות על מוזרות. הריאקציות הללו קורות  $\rho \rightarrow \wedge K^+$ 

 $\label{eq:2.1} \frac{1}{4} \left( \frac{1}{2} \left( \frac{1}{2} \right) \left( \frac{1}{2} \right) \left( \frac{1}{2} \right) \left( \frac{1}{2} \right) \left( \frac{1}{2} \right) \left( \frac{1}{2} \right) \left( \frac{1}{2} \right) \left( \frac{1}{2} \right) \left( \frac{1}{2} \right) \left( \frac{1}{2} \right) \left( \frac{1}{2} \right) \left( \frac{1}{2} \right) \left( \frac{1}{2} \right) \left( \frac{1}{2} \right) \left( \frac{1}{2} \right$ s and the figure of בתנאי לחץ כאלה שהוא קרוב לרתיחה. כאשר עובר בו חלקיק טעון הוא יוצר יוניזציה של המרחב שבסביבתו הוא עובר, ובנקודות אלו מתחיל הנוזל לרתוח. ע"י תצלום מהיר אפשר לקבוע בצורה כזו את מסלול תנועתו של החלקיק. לאחר רתיחת הנוזל מביאים אותו במהירות (תוך שניה) חזרה למצב נוזלי וחוזרים שוב ושוב על הנסיון ע"י הקרנת התא בקרן פיונים או קרן פרוטונים .  $\Lambda \to p \pi$ שמקורה במאיץ חלקיקים. הסימן האופיני ל- $\Lambda$  למשל הוא ההתפרקות " עצמו אין רואים - כי הוא ניטרלי - אבל גם הפרוטון וגם הפיון משאירים עקבוח  $\,\,\wedge\,$ את בתא. על תא הבועות מפעילים – שדה מגנטי שגורם לפרוטון ולפיון לנוע בכיוונים הפוכים. מהוך עקמומיות מסלוליהם ניתן לעמוד על התקיפות שלהם ועל מסוכ ∧(‰ י<sub>?</sub>2)החלקיקים המופיעים .  $\overline{=}$  בטבלה מס. 4. מתחלקים באופן טבעי לארבע קבוצות: הנוקלאונים <sub>ו</sub> A , כל ה $\overline{>}$  וכל ה בתוך הקבוצה יש לכל החלקיקים אותה מוזרות וכמעט אותה מסה. הבדלי המסות בתוך הקבוצה הן MeV בודדים. אנחנו רואים הבדלים קטנים אלה במסות כמשקפים את ההבדלים החשמליים של בין החלקיקים בעלי המטענים החשמליים השונים שבתוך אותה קבוצה. בתוך הקבוצות עצמן יש .  $\alpha$  -1 אותה כמות של קוארק  $\alpha$  והחלקיקים נבדלים זה מזה בכמויות השונות של  $\alpha$  ו-אנחנו מסיקים אפוא שלקוארקים  $\lambda$   $\lambda$  יש תכונות מאד דומות של מסות ואנרגיות קשר ושמים לב לעובדה שהחלפתם בקוארק C מובללה להגדלת המסה של החלקיק. תופעה דומה מתגלית גם אצל המזונים כפי שאפשר לראות מהשואת טבלה מס. 3 עם ההרכב הקוארקי במשואה (3). הקבוצות של ההדרונים בעלי אותה מסה נקראות מולטיפלטים של איזו-ספין. אנחנו לא נרחיב את הדבור על נושא זה אולם נזכיר בהקשר זה שני מספרים קונטיים נוספים שהם אינם אלא קומבינציות ליניאריות של  $\,\,\mathcal{S}\,$  ,  $\,\,\mathcal{S}\,$  . מספרים קונטיים אלה הם  $\,\,\,\mathcal{I}_{\,\,\mathsf{s}}\,$  (הרכיב השלישי של האיזוספין) ו- Y (על - מטען = hypercharge ). הגדרתם ניתנת על ידי הנוסחאות:

$$
Y = B + S \qquad Q = I_3 + \sum_{\lambda} (4)
$$

 $\begin{aligned} \textbf{H} & = \textbf{86} \text{ m}^2 \textbf{F}^2 \textbf{F}^2 \$ 

1. "我们是一个人的人,我们的人,我们的人,我们的人,我们的人,我们的人。"

where the same spectral is a set of the stress of the spectrum of the  $\mathcal{A}_{\mathcal{G}}$ 

המשואה עבור המטען החשמלי ידועה כנוסחת גל-מן נישיז'ימה. המספרים הקואנטיים .1961 הם הגדלים הטבעיים שבעזרתם נוסחה תיאורית הסימטריה (3) $\bigcup$  של גל-מן ונאמן בשנת 1961. היאוריה זו מסבירה את מבנה טבלאות מס. 3 ו- 4. לשון הקוארקים פותחה קצת יותר מאוחר בעיקר בידי גל-מן וצוייג. "היא יותר מוחשית וקצת יותר קלה להסבר ומבחינות רבות אקויולנטית.  $\bigvee T_{_{\c S}}$  לסימטריה (3) $\cup$  . אנחנו נמשיך אפוא להשתמש בלשון הקוארקים והאזכור הקצר של והסימטריה (3)  $\mathcal{S}$  נעשה על מנת שהקורא יוכל להשוות בין הנאמר בפרק זה לבין מאמרים אחרים על אותו נושא.

בניגוד לדוגמת המזונים אנחנו רואים בטבלה מס. 4 של שמינית הבריונים שיש בה קומבינציות אפשריות של קוארקים ( Uuu , Uuu , Uun Newrin SSS ) שאינן מופיעות כלל בטבלה, לעומת זאת יש קומבינציה אחת (  $d$  ס שמופיעה פעמיים. על מנת להסביר עובדה זו צריך לרדת יותר לעומק הבעיה ולהבין בעיקר את מבנה החלקיקים והרכבם מבחינת הספינים. לקוארקים יש ספין  $\frac{A}{2}$  וגם לבריונים שבטבלה מס. 4 יש ספין  $\frac{1}{2}$  ובצורה בה מחברים שלושה קוארקים בעלי ספין  $\frac{4}{2}$  למערכת בעלת ספין כללי  $\frac{4}{2}$  טמונה התשובה לשאלה זו. אפשר להבחין בנצבים של שלושה קוארקים מכל הסוגים אם מתבוננים למשל בבריונים בעלי ספין  $\frac{3}{2}$ . משפחה כזו של חלקיקים מתוארת בטבלה מס. 5. כאן אנחנו מוצאים עשרה חלקיקים - אחד לכל צרוף ּאפשרי  $.999$  של

> י מבנה קוארקי Q S Mc<sup>2</sup>(MeV)  $\Gamma$  (MeV) אופן ההתפרקות<br>.  $\Delta^{++}$ <br>  $\Delta^{+}$  uuu 2 0<br>  $\Delta^{0}$  uud 1 0<br>  $\Delta^{0}$  udd 0 0<br>
> ddd -1 0  $\frac{1}{2}$  ,  $\frac{1}{2}$  ,  $\frac{1}{2}$  ,  $\frac{1}{2}$  $N\pi$  99.4%  $\sum_{x=0}^{x+1}$  u u s 1 -1<br>  $\sum_{x=0}^{x+2}$  u d s 0 -1<br>  $\sum_{x=0}^{x+2}$  d d s -1 -1<br>  $\sum_{x=0}^{x+1}$  u s s 0 -2<br>  $\sum_{x=0}^{x+2}$  d s s -1 -2<br>  $\sum_{x=0}^{x+1}$   $\sum_{x=0}^{x+1}$   $\sum_{x=0}^{x+1}$   $\sum_{x=0}^{x+1}$   $\sum_{x=0}^{x+1}$   $\sum_{x=0}^{$ s s s -1 -2 )<br>
> s s s -1 -3 1672  $\tau$ =1.3×10<sup>-10</sup> sec  $\Xi^{\rho}$ e  $\Xi^{\tau}$ <sup>o</sup>  $\Lambda K^{\tau}$

 $\Omega$  החלקיקים הללו הם בעלי מסות גבוהות ועל כן הם יכולים להתפרק בצורה חזקה (פרט ל נדון לחוד). ההתפרקויות החזקות שומרות על  $B$ ,  $\mathcal{S}$  ובצורה דיאגרמתית נוכל לתאר לנו התפרקות כזו לפי ציור מס. 5.  $\bf{A}$  חלקיק כזה כמו  $\bf{\Delta}$ חי זמן קצר ביותר.

בפרק זמן זה הוא יכול לנוע כברת דרך בסייג של fermi בודדים ועל כן אין כל אפשרות להבחין בחלקיקים המתפרקים באינטרקציות חזקות כמסלולים בתא - בועות או במכשיר אחר כלשהו. חלקיקים אלה מאובחנים בצורה אחרת לגמרי. - כמבנים חדים בחתכי פעולה. חתך הפעולה הכללי של הריאקציות בהן מחנגש  $\tau^+$  בפרוטון ונוצרים הדרונים כלשהם מתואר בציור  $18$ מס. 6. בתקיפה מתחת 6/68/

 $\Delta^+$  $5.94.17$  $\sigma$ (mb)  $\pi$ + $p$ 100  $\Delta_{\text{H}}$  $P_{n}(\mathcal{B}eV/c)$ 10  $\overrightarrow{100}$ Ã0  $6.04.13$ 

 $\widetilde{\widetilde{J}_{n}}^{\mathcal{T}^+}$ 

רואים מבנה גדול וברור שאותו מבינים כתהליך

 $\pi^+ \rightarrow \Delta^+ \rightarrow \pi^+ \rightarrow \pi^+ \rightarrow$ את זמן החיים של  $\overline{1}^+$  אפשר לתרגם לרוחב של המבנה הזה בעזרת

 $(5)$  $\Gamma$   $\tau$  =  $\hat{t}$  = 6.6×10<sup>-22</sup> MeVsec

 $\tau$  = 6x10<sup>-24</sup> Sec - במבנה  $\Delta$  מתאים לזמן חיים Sec - 6x10<sup>-24</sup> חלקיק כזה המתפרק בכוחות חזקים נקרא לעתים קרובות "רזוננס". הדיון הזה מזכיר את הקשר הכללי שבין זמן חיים של רמה ספקטרלית לבין רוחב הקו הטבעי של הרמה. תופעה כזו הזכרנו כאשר דנו באפקט מוסבאואר בפרק מס. 5. ציור מס. 2 של אותו פרק הוא האנלוג של ציור מס. 6

החוקיות, שעמדנו עליה קודם, האומרת שכל החלפה של קוארק לא - מוזר בקוארק S פרושה עליה במסה, נראית בצורה ברורה ביותר במשפחת העשיריה של טבלה מס. 5. בין כל קבוצת חלקיקים סמוכים יש הבדל של 150 /0 150 בערך. כך אפשר היה לנבא מראש, לאחר תה תהיה מסת  $\Gamma$  . אולם חלקיק אחרון זה יוצא דופן,  $\Gamma$   $\to$   $\Delta$ מציאת ה המות המות במוכה מדי מכדי שיוכל להתפרק באינטרקציות חזקות ! כל מערכות .  $\Omega$  החלקיקים בעלות  $\leq$  = -3, כגון  $\leq$  או  $\leq$  KK, החלקיקים בעלות מסה יותר גבוהה ממסת .  $\subset$ על כן חלקיק זה הוא יציב מבחינת האינטרקצ<sup>עי</sup>ות החזקות ויכול להתפרק רק באמצעות האינטרקציות החלשות. ההוכחה המשכנעת ביותר של המודל של גל -מן ונאמן היתה מציאתו של חלקיק זה בנסיון. הוא התגלה בשנת 1964. זמן החיים שלו מספיק ארוך על מנת שיגרום למסלול נראה בתא – בועות, ותהליכי ההתפרקות שלו שוברים מוזרות כמצוין בעמודה האחרונה של טבלה מס. 5.

מאז ועד היום התגלו הרבה רזוננסים נוספים. כולם הם בעלי המבנה  $999$ וניתנים לסווג בטבלאות מהסוג שהבאנו בפרק זה. המספרים הקואנטיים  $99$ א ר של חלקיקים אלה מהווים אישור לגישת מודל הקוארקים. בשנים האחרונות חלו התפתחויות תיאורטיות ונסיוניות שמצביעות על כך שככל הנראה יש במודל הקוארקים אמת יותר עמוקה מאשר השמוש החשבונאי מן הסוג שנעשה בטבלאות השונות. מדובר כאן בחלקיקים נקודתיים הקשורים זה לזה באינטרקציות חזקות והבעיות המעניינות הן להסביר מדוע חלקיקים אלה כלואים תמיד בהדרונים ואינם יכולים להשתחרר מהם וכמובן לחשב את חתכי הפעולה ואת מסות המל//יש בצורה אנלוגית לחשוב רמות האנרגיה של אטום המימן.

מכשיר נסיוגי ונסוינות הפורסמים.  $.10$ 

تحکيم کې د

בפרקים הקודמים דברנו על תוצאות של נסיונות שונים שעיקרם הוא התנגשויות של חלקיקים זה בזה. בפרק זה נדון במאיצים שבהם משתמשים בנסיונות אלו ובמכשירי המדידה

 $\frac{1}{2}$  (  $\frac{1}{2}$  )  $\frac{1}{2}$  (  $\frac{1}{2}$  ) (  $\frac{1}{2}$ 

שמסביבם. המאיץ הראשון שנדון בו הוא מאיץ ון-דה-גרף שמתואר בצורה סכימתית בציור מס. ו. מכשיר כזה נבנה לראשונה על ידי Van de Graaff בשנת 1930. מקור מתח יוצר מטענים חיוביים על פני רצועה נעה שמסיעה אותם אל כדור מתכת גדול אליו הם נספגים, הרצועה יוצאת מן הכדור כשעל פניה מטען שלילי והיא חוזרת ונטענת במטען חיובי כשהיא עוברת על פני מקור מתח הראשון. המטען החיובי יצטבר על פני הכדור העליון עד אשר יושג מתח גבוה מספיק לפריצת ניצוץ חשמלי, המיכל ממולא בגז בלחץ גבוה על מנת למנוע התפרצות חשמלית. בכדור יש מיכל מימן שמהווה מקור הפרוטונים חמיואנים עם יציאתם מהכדור לשפופרת ואקום ארוכה שבקצה הם פוגעים במטרה. במכשירים מסוג זה אפשר ליצר קרן פרוטונים בעלת אנרגיה של כמה MeV . אנרגיה זו שמושית לנסיונות בפיסיקה גרעינית.

1.9

לאנרגיות קצת יותר גבוהות אפשר להגיע במאיץ שנקרא ציקלוטרון. מאיץ כזה נבנה לראשונה ע"י לורנס וליבינגסטון בשנת 1932.

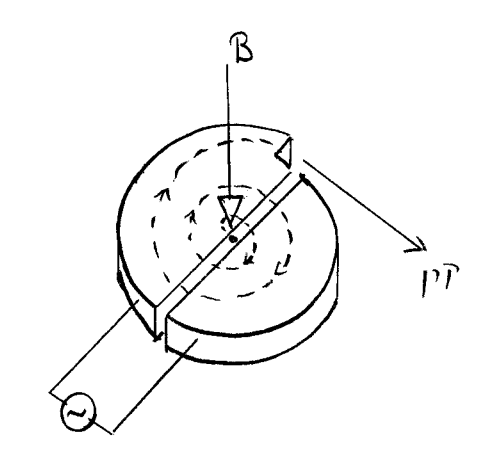

$$
1^{1,01/2} \cdot 2^{101/12}
$$

הקשורות למתח חלופין גבוה. כל המבנה  ${\mathcal D}$ נמצא בשדה מגנטי חזק. בלב המבנה נמצא מקור יונים. היונים (פרוטונים או דיטרונים) מואצים בשדה החשמלי שבין המתכות ואילו כאשר הם נכנסים למתכת הם מבצעים תנועה מעגלית בהשפעת השדה המגנטי. תנועה זו מחזירה אותם לשפת ה- $\mathcal D$  . ברגע זה צריך המתח החשמלי להיות בעל הסימן ההפוך והיון מואץ שוב מ- <sup>1</sup> אחד לשני. היונים נעים במסלולים בעלי רדיוס גדל והולך בהתאם לאנרגיה הגדלה והולכת שלהם. בתוך ה- $\tau$  נקבע הרדיוס לפי הנוסחה המשווה

הוא מורכב ממתכות חלולות דמויות האות הלטינית

את הכח המגנטי לכח הצנטרופוגלי

 $(1)$ 

$$
qvB = \frac{m v^2}{T}
$$
  $mv = p = qBT$ 

מטען היון ו  $m$  מסתו: המהירות הזויתית שלו היא איפוא קבועה  $q$ שבה

$$
\omega = \frac{v}{r} = \frac{2B}{m}
$$
 (2)

ואילו הרדיוס גדל עם האנרגיה. תדירות מתח החלופין - V נבחרת בצורה שתתאים למהירות הזויתית

$$
V = \frac{\omega}{2\pi} \tag{3}
$$

 $\sim 10$ 

וכך אפשר בעזרת שדה מגנטי קבוע ומתח חלופין בעל תדירות קבועה להאיץ את היונים עד לאנרגיה מקסימלית של עשרות MeN . לדוגמא בציקלוטרון בעל רדיוס של כמטר וחצי

 $-91 -$ 

"שדה מגנטי של 16000 גאוס אפשר ליצר דיטרונים בעלי אנרגיה של MeV 26 בעזרת מתח חלופין .12 MHz בעל תדירות רדיו

על מנת להאיץ פרוטונים לאנרגיות הרבה יותר גבוהות בשיטות דומות, צריך לעבור למאיצים בעלי רדיוסים הרבה יותר גדולים. מאחר וקשה לפתח מגנטים על פני שטחים כל כך גדולים משתמשים במבנה שבו המגנטים יוצרים טבעתמעגלית גדולה כאשר ביניהם נמצאות יחידות המפעילות האצה חשמלית על הפרוטונים. בשלב הראשוני משתמשים במאיץ מסוג ון-דה-גרף שאת

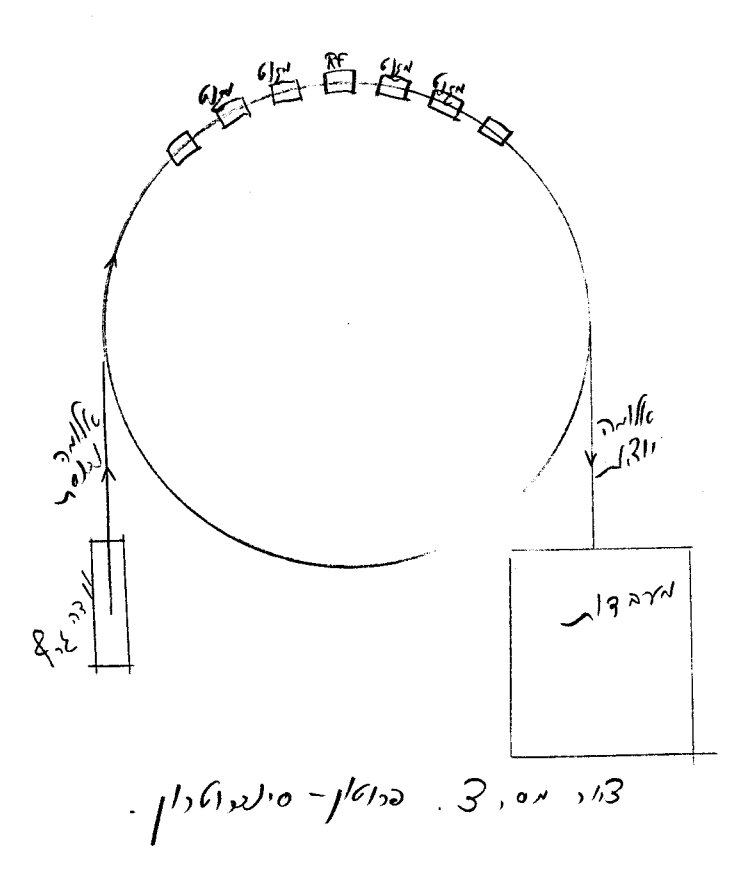

 $\mathcal{P}_{\mathcal{R}_i}$ 

הקרן היוצאת ממנו מזריקים לאותה טבעת מעגלית. מאחר וכעת מדובר במבנה בעל רדיוס קבוע ואילו מהירויות הפרוטונים משתנות צריך להפעיל שדה מגנטי משחנה, שהולך וגדל עם האצתו של הפרוטון. הפרוטון המואץ על פני היקף המעגל מפסיד אנרגיה על ידי קרינה אלקטרומגנטית<sub>ם</sub> קרינה זו ידועה כקרינת סינכרוטרון. תפקיד השדות החשמליים בעלי התדירות הגבוהה שהפרוטון עובר דרכם מדי פעם בפעם הוא איפוא להוסיף לו אנרגיה שתקזז את הפסדי הקרינה ותגביר את התנע שלו. מכשיר כזה, המתואר בציור מס. 3 ידוע כסינכרוציקלוטרון או פרוטון-סינכרוטרון.

 $\mathcal{B}$ eN קיימים מספר מאיצים מעגליים מסוג זה בעולםשמגיעים לאנרגיות של עשרות לדוגמא נציין כמה נתונים של מאיץ הפרוטון - סינכרוטרון שבמעבדה האירופאית שבז'נבה. - הפרוטונים מואצים בו עד אנרגיה מקסימלית של  $\sim$ 8.5  $\sim$  28.5 רדיוס המתקן - החפור באדמה , הוא 200 מטר והוא מורכב ממאה מגנטים ושש – עשרה יחידות  $\mathcal{F}$  (שדה חשמלי בתדירות רדיו),

קוטר אלומת הפרוטונים הוא 7 מ"מ. אלומה זוּ מורכבת מ<sup>12</sup>01 פרוטונים בכל פולס והיא נעה בצנור שע<mark>בר דרך מרכזי המגנטים המוחזק בואקום של <sup>6</sup> סו מיימ כספית. במחזורים של</mark> 2 שניות מוזרקת אלומת פרוטונים למאיץ ובמשך כשניה מועלים השדות המגנטיים עד מקסימום לאחר זאת מוזרקת אלומת הפרוטעים החוצה, השדות המגנטיים מכובים, של 12000 גאוס. והמאיץ מוכן לקלוט אלומת פרוטונים חדשה. את אלומת הפרוטונים שיוצאת מהמאיץ מכוונים וממקדים בעזרת שדות חשמליים ומגנטיים ומביאים אותה למטרה עליה מבוצע הנסוי. לעתים קרובות המטרה איננה אלא תא-בועות שמשמש גם כמטרה וגם כמכשיר מדידה.

תא הבועות הומצא בשנת 1952 ע"י גלזר שהשתמש בתכונת אי היציבות של נוזלים במצב של חמום יתר. במצב זה נוצרות בועות לאורך מסלוליהם של יונים שעוברים בנוזל. את התא ממלאים במימן בטמפרטורה של2460-, במינות הרתיחה בתנאים רגילים. המימן מוחזק בלחץ רב במצב נוזלי. שחרור פתאומי של הלחץ מביא אותו למצב לא יציב של חמום יתר. באותו שבריר של שניה נזרקת לתוכו אלומת הפרוטונים. הפרוטונים יוצרים ריאקציות שכתוצאה מהן נוצרים חלקיקים טעונים. "לאוּרך מסילתו של כל אחד מחלקיקים אלה נוצרות בועות ולאחר זמן קצר רותח כל התא. בנסיון מנצלים את אותן מילישניות שבהן קיימות הבועות לאורך המסלולים ושארית התא נמצאת עדיין במצב נוזלי. בזמן זה מצלמים את התא מכמה כוונים ואת הסרטים מפתחים ומפענחים אחר כך. על התא מופעלים שדות מגנטיים חזקים שמסיטים את החלקיקים הטעונים בהתאם למומנטום ולמטען שלהם לפי הקשר  $\tau$  (1)  $\tau=\phi$  - שנכון גם בצורה הרלטיביסטית. כך אפשר לעמוד על סימן מטענו של החלקיק הנראה ועל המוּמנטום שלו. על תהליך התפשטות התא, צלומו וכווצו מחדש חוזרים כל שתי שניות, בהתאם למחזור יצירת אלומות החלקיקים על ידי המאיץ.

האור סכימטי של תמונה מן הסוג המתקבל בתא =בועות מובא בציור מס. 4. בנסיון זה היתה הקרן הנכנסת מורכבת מחלקיקי $\kappa^-$  ). חלקיקים אלה מתקבלים על ידי כך שקרן הפרוטונים המקורית מובלת למטרה שבה היא פוגעת ויוצרת הרבה חלקיקים משניים שממשיכים במעופם קדימה. חלקיקים אלה אפשר להטות לכוונים שונים, שוב בעזרת שדות חשמליים ומגנטיים, וכך ליצור אלומות משניות של חלקיקים. אחת מאלומות אלה כוונה לעבר תא בועות וחלקיק מתוכה יצר את התמונה הזו. | הקווים המרוסקים שבציור אינם נראים בתמונה. אלה הם מסילותיהם המשוחזרות של החלקיקים הניטרליים כפי שנקבעו מתוּך צמתות התפרקויותיהם

 $-93 -$ 

 $e<sup>+</sup>$ 

ומתוך התנ**ע**ים המדודים של תוצרי התפרקויותיהם. בהשפעת השדה המגנטי מוסטים כל החלקיקים הטעונים שלילית ימינה וכל החלקיקים בעלי מטען חיובי מוסטים שמאלה. אנליזה מדויקת של רדיוס העקמומיות קובעת את התנע שלהם. בנסיון אופיני נלקחות עשרות או מאות אלפי תמונות שאותן סורקים על מנת למצוא את אותן הריאקציות המענינות את החוקר. את הריאקציות המענינות מנתחים ביסודיות ומנסיונות כאלה אפשר ללמוד מה הם חתכי הפעולה של הריאקציות השונות ומה הם אופני ההתפרקות וזמני החיים של החלקיקים

גילויו של ג.

ציור מס. 4 מתאר מאורע שגילויו היה אחד השיאים הבולטים בפיסיקת החלקיקים. במשך  $\mathfrak{D}^-$  חדשים רבים חפשו החוקרים במעבדת ברוקהייבן שליד ניו-יורק אחר החלקיק שקיומו  ${\mathsf M}$ נובא על ידי גל-מן ונאמן.התיאוריה נבאה את קיומו של חלקיק בעל מסה של ~ $\gamma_c$ 1680 ומוזרות כ-. התמונה הזאת מאשרת את שתי הפרדיקציות הללו. הצומת הראשונה שבתחתית  $\mathsf{K}^-$  התמונה היא צומת חזקה – זו היא התוצאה של הריאקציה החזקה שבה פוגע בפרוטוו שנמצא במימן הנוזלי. בהמשך מסלולו של אחד החלקיקים - הוא  $\Omega^-$  - אפשר לשחזר 3 צמתות התפרקות חלשות. בצמתות חלשות אלו יש כל פעם שנוי ביחידה של מוזרות לכן אפשר להסיק שהחלקיק  $\Omega$  הוא בעל מוזרות 3-. יתרה מזו - כל מוצרי ההתפרקות הסופיים נראים בתמונה. אפשר להבחין ב $\pi^-$  שנוצר מ $\pi^ \in$   $\rightarrow$  $\Omega$  . אחר כך אפשר למצוא מהתפרקויות הפוטונים של  $\wedge$   $\gamma$   $\gamma$   $\wedge$   $\qquad$   $\equiv$   $\qquad$   $\qquad$  לבסוף  $e^+e^-$  את שני זוגות רואים את הפרוטון והפיון שנוצרים בהתפרקות  $\pi^ \pi^ \mapsto$   $\mapsto$   $\mapsto$  מסכום התנעים והאנרגיות של  $\pi$ " , זוגות הפוזיטרונים ואלקטרונים, והפרוטון והפיון הסופיים אפשר להסיק את

השונים.

- 94

ולקבוע שהיא מתאימה לפרדיקציה התיאורייית.  $\Omega$  מסתו של

על אבוד אנרגית הקרינה שהזכרנוּ בדיון במבנה הסינכרוטרון אפשר להתגבר על ידי בנית מאיץ ליניארי. נקודה זו חשובה במיוחד עבור האלקטרון היות ואבוד הקרינה של חלקיק בעל אנרגיה מסוימת שנע במעגל ברדיוס נתון יחסי הפוך ל $m^{\,4}$  . האלקטרון, שהוא החלקיק הקל ביותר, מאבד במהירות הגדולה ביותר את האנרגיה שלו בקרינת סינכרוטרון ועל כן מאיצי האלקטרונים הגדולים הם ליניאריים ולא מעגליים. מא*יץ לי*ניארי כזה שקיים בסטנפורד שבקליפורניה מורכב מ-960 יחידות  $\mathcal{F}$  המסודרות בזו אחר זו לאורך קו ישר של 3.2 ק"מ. /רכך מתקבלים אלקטרונים בעלי 8eV 20 כל יחידה מעלה את אנרגית האלקטרונים בבמות של √שוץ 20 לאחר ההאצה לאורך כל המאיץ. האלקטרונים מואצים בפולסים בעלי <sup>12</sup>01 אלקטרונים בכל פולס ובכל שניה יוצאים מן המאיץ 360 פולסים כאלה.

הנסיון השני שברצוננו להרחיב עליו את הדבור נעשה ליד המאיץ הליניארי של סטנפורד במבנה של אלומות מתנגשות. "מבנה זה הוא בעל צורה הדומה לסינכרוטרון וקוטרו כארבעים מטר. קרן האלקטרונים מוזרקת לתוכו לאחר שהואצה במאיץ הליניארי ותפקיד הטבעת המעגלית של המגנטים היא לשמור על קרן האלקטרונים שתמשיך לנוע תקופה ארוכה בתוכה. בכוון הפוך לתנועת אלומת האלקטרונים מזריקים לאותו מתקן אלומה של פוזיטרונים המיוצרת כאלומה משנית ליד המאיץ הליניארי. כך מתקבלות אלומות של אלקטרונים ופוזיטרונים שנעות באותה מכונה בכוונים מנוגדים. מתקן כזה אפשר למלא באלומות אלקטרונים ופוזיטרונים תוך כדי 10 - 5 דקות ולשמור אותן בצורה יציבה בתוכו למשך תקופה ארוכה של 3 - 2 שעות. מדובר כאן באלקטרונים ופוזיטרדנים בעלי אנרגיות של כמה /b& שחתכי הפעולה שלהם קטנים דעל כך אף כי הם עוברים פעמים רבות זה על פני זה מתחוללות ריאקציות האניהילציה בקצב במוך יהסית. את ריאקציות האניהילציה הללו מעונינים החוקרים למדוד. על מנת לעקוב אחר מהות ויאקציות אלו משתמשים בטכניקות שונות מתאי בועות. "את החלקיקים המתקבלים כחוצרי הצניהילציה של האלקטרון והפוזיטרון מודדים בעזרת תאי ניצוצות ומונים מסוגים שונים. האי ניצוצות מורכבים מהרבה לוחות מתכת דקות המרוחקים זה מזה במילימטרים ספורים וממולאים בגז הציל מסוג באיך. ביך כל שני לוחות סמוכים יש מתח חזק של

 $-95 -$ 

ות הוא יוצר שרשרת ביצוצות - 10 - 65 - 65 הלוחות הוא יוצר שרשרת ביצוצות - 10 - 65  $\sim$  K V לאורך דרכו שמהן אפשר לעמוד על מסלולו וזהותו של החלקיק. מסביב לאחד האזורים שבטבעת המעגלית של מבנה האלומות המתנגשות בונים אפוא מבנה טבעתי של תאי ניצוצות וכן מונים שמודדים את מידת היוניזציה של החלקיקים הנפלטים. כך אפשר לשחזר בצורה איכותית וכמותית את התהליכים שקורים באניהילציות אלקטרומגנטיות באנרגיות גבוהות.

בצורה כזאת מודדים את אחד הגדלים החשובים ביותר בחקר האניהילציות הללו.

$$
\mathcal{R} = \frac{\sigma (et_{e^-} \rightarrow \text{hadrons})}{\sigma (et_{e^-} \rightarrow \mu^+ \mu^-)}
$$
 (4)

את חתך הפעולה של יצירת מואונים קל יחסית למדוד מאחר והמואונים חודרים דרך מתכות עבות יוצרים מישור אחד עם האלקטרון והפוזיטרון אנחנו יודעים שלפנינו הריאקציה ־Atµמישור אחד עם האלקטרון והפוזיטרון חתך הפעולה שלה יורד עם רבוע האנרגיה כמצוין במש. (19) של פרק 7. ההשוואה של חתך נותנת לנו אינפורמציה הפעולה ההדרוני עם חתך הפעולה ליצירת <sup>-</sup> ← *→ ← ← ←* ביחס למבנה היסודי של הכוחות הפועלים בהדרונים. במסגרת מודל הקוארקים אפשר באופן עקרוני ללמוד מהיחס (4) מה הם מטעני הקוארקים. בסוף שנת 1974 נתגלתה בנסיון זה תגלית שלא היתה כמותה במשך עשר השנים שחלפו מגילויו של <sup>--</sup>-Q. . הנסיון הראה שבסביבת אנרגיה של  $\sim$ 88 - קיימים רזוננסים חדים מאד. אזור האנרגיה שמעליהם נחקר ביסודיות בשנת 1975 והביא לגילויירזוננסים חדשים – מבנה מפתיע ומענין שיש בו קצת דמיון לרזוננסים הידועים ומוברים מזה כבר בתחום האנרגיות שמתחת A BeV וראה ציור מס. 5). ההסבר התיאורטי הנפוץ כיום לתופעה זו הוא שמדובר ביצירת הדרונים חדשים שאינם שייכים למשפחת החלקיקים הבנויים מהקוארקים u d s אלא בנויים מקוארקים יחיב בייםיי מסוג חדש . . לקוארקים אלה יש מספר קואנטי חדש ( חן = Charm ) שערכו ו  $B$ ואפס עבור  $d \, s$  . במבנה הרזוננסים שמעל  $\sim d$ 3 אפשר  $\mathbf{C}$ עבור

לראות את הספקטרום של המצבים הקשורים מסוג -C . מתגלות איפוא רמות אנרגיה חדשות שמהן אפשר ללמוד את מהות הכוחות בין הקוארקים.

אנו למדים איפוא שספור הקוארקים לא הסתיים עדיין. יתכן מאד שעוד צפויות לנו הפתעות חדשות לבקרים וככל שנעלה באנרגיה כן יפתחו בפנינו אופקים חדשים. 'יתכן ולשאלה מסוג ייהאם יש גבול למספר המספרים הקואנטייםיי לא נדע לעולם את התשובה, אולם נסיונות מהסוג שתארנו כאן מקרבים אותנו בצעדים גדולים לקראת הבנת הסימטריה והדינמיקה של החלקיקים האלמנטריים.

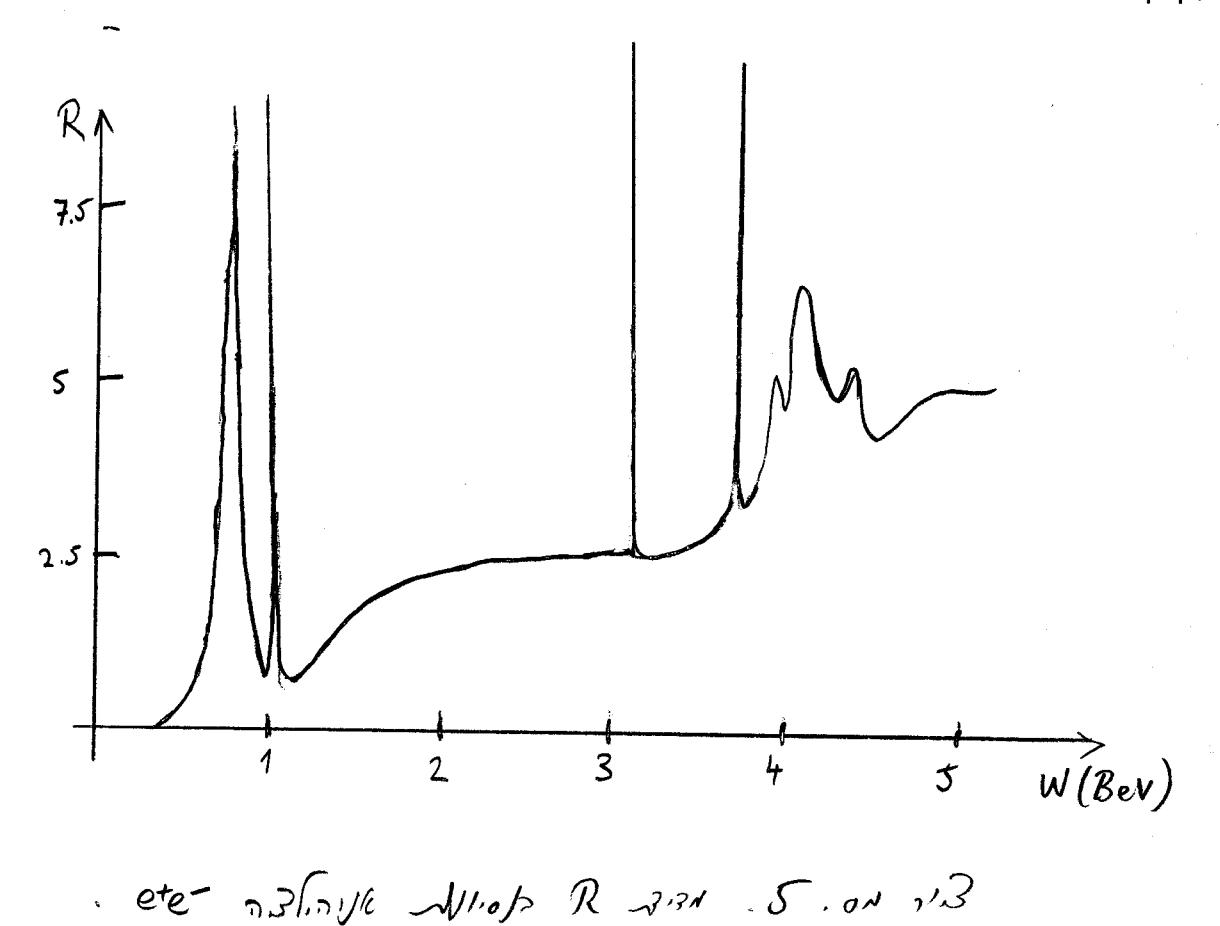

 $-97 -$ 

#### גרעיני האטומים והתפרקויותיהם  $\overline{.}11$

לאחר שהכרנו מעט את משפחת החלקיקים האלמנטרים נחזור ונדון במצבים הקשורים של הבריונים בעלי המסות הנמוכות ביותר - הנוקלאונים. |הפרוטונים והניטרונים קשורים זה לזה בגרעין האטום תודות לכוחות החזקים הפועלים ביניהם. כבר למדנו שמבחינת הכוחות החזקים אין למעשה הבדל בין הפרוטונים לניטרונים וההבדל הגדול שביניהם נעוץ בתכונותיהן החשמליות השונות. כוחות הדחייה החשמליים שבין כל הפרוטונים <sup>א</sup> שבתוך גרעין האטום הולכים וגדלים ככל שגדל מספר הפרוטונים שבגרעין (Z) . היות וכל פרוטון מרגיש את הדחייה של כל האחרים יהיו כוחות הדחייה יחסיים ל $\mathbb{Z}^2$  . כוחות אלה חזקים מספיק על מנת להפחית או אף לבטל את השפעתם המושכת של הכוחות החזקים. למען האמת אין כוחות המשיכה החזקים שבין הנוקלאוּנים חזקים כל כך - אנרגיה ׁ הקשר של נוקלאון בגרעין היא בדרך כלל בסביבת /8 /ev, וזה פחות מאחוז אחד ממסתו של נוקלאון חפשי. פעולתם המשותפת של הכוחות החזקים והחשמליים מביאה לקיומם של כמה מאות גרעיני אטום יציבים שמסביבם מצטברים האלקטרונים ויוצרים את האטומים שמהם כל עולמנו מורכב.

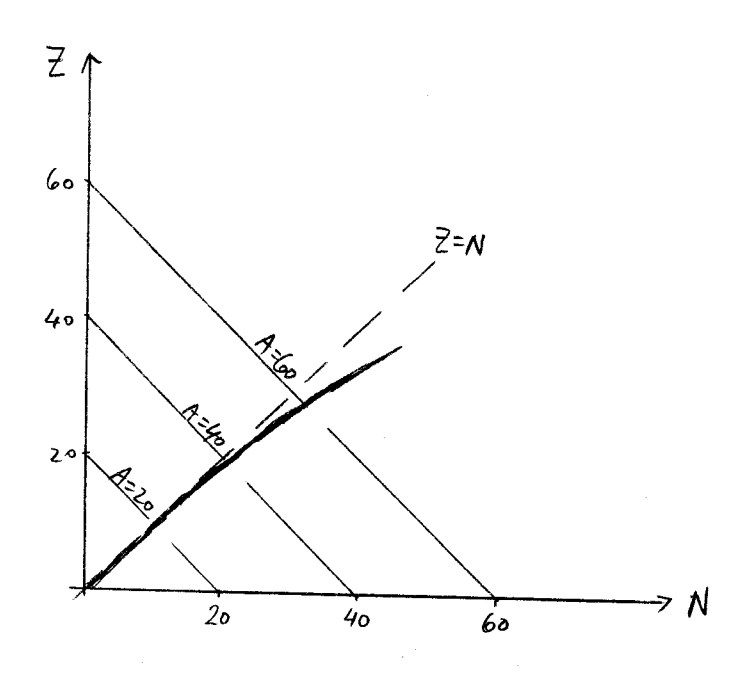

ציור מס. וּ. מיקוּמם של הגרעינים היציבים

כצעד ראשון להכרות עם תכונות הגרעינים היציבים נתבונן בציור מס. ו. אנחנו רואים כאן את מקומם של הגרעינים היציבים במישור דו-ממדי שציריו הם מספר הניטרונים את מספר .  $\mathcal{F}$ ומספר הפרוטונים  ${\mathcal N}$ הנוקלאונים הכללי (כלומר המספר הבריוני) מציינים באות  $A$  . גודל זה נקרא גם  $A = Z + N$  - כן המשקל האטומי.

 $\mathcal{A}$   $\simeq$  30 אנחנו רואים שמתחת יש מספר שוּוּה של ניטרונים ופרוטונים בגרעין יציב. עבור גרעינים בעלי משקל גבוה יותר תוצאים יותר ויותר ניטרונים ככל שהמשקל

- 98 -

האטומי עולה. החלפת ניטרונים כאלה בפרוטונים תוליך לגרעין בלתי יציב שיתפרק בגלל כוחות הדחייה החשמליים שבין הפרוטונים.

 $M$  אנרגית הקשר של גרעין בעל מסה

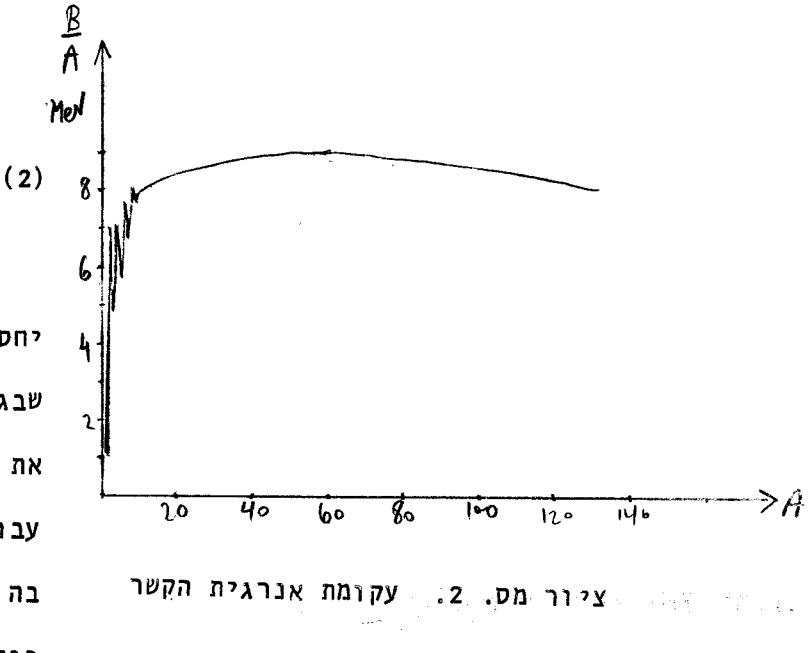

$$
B = (2M_p + N M_n - M) c^2
$$

:ת יא

מהנסיון מתברר שאנרגית קשר זו יחסית פחות או יותר למספר הנוקלאונים שבגרעין. בציור מס. 2 אנחנו רואים את אנרגית הקשר מחולקת במשקל האטומי.  $\mathsf{A}\xspace \mathrel{\mathop{\not\simeq}\nolimits} \mathsf{20}$  עבור האטומים בעלי רואים

בה מבנה מחזורי ברור שמגיע לשיאים .  $A = 4$ ,  $B$ ,  $12$ ,  $16$ ,  $20$   $11$ 

לאחר מכן מתקבלת עקומה די חלקה שערכה נע בסביבת 80eV =  $\frac{6}{4}$  . השיא הראשון של אנרגית הקשר שמתקבל עבור 4 = A הוא אנרגית הקשר של גרעין אטום ההליום בעל שני פרוטונים ושני ניטרונים.גם שאר השיאים שהזכרנו מתארים גרעינים בעלי מספר זוגי של פרוטונים ומספר זוגי שווה של ניטרונים. |הסיבה ליציבות המבנים האלה נעוצה בעקרון פאולי, אותו עקרון שמהווה גם י הסיבה ליציבות הקליפות האלקטרוניות שבאטום. הנוקלאונים הם חלקיקים בעלי ספין  $\frac{1}{2}$  ועל כן אפשר לאכלס רמת אנרגיה גרעינית בשני פרוטונים ובשני ניטרונים. כל ניטרון או פרוטון עודף צריך לעבור לרמת אנרגיה שונה שפרושה מסה גבוהה יותר. כך מתקבלות קליפות גרעיניות פשוטות בנות ארבעה נוקלאונים כל אחת עבור משקלים אטומיים נמוכים. כאשר מתרבה מספר הפרוטונים מתחילה הדחייה החשמלית לשחק תפקיד חשוב שמטה את הכף לטובת רבוי ניטרונים בגרעין. אעפ"כ עדיין גדול מספר הגרעינים היציבים שבהם גם מספר הפרוטונים זוגי וגם מספר הניטרונים זוגי -אלה מהווים 60% מכלל הגרעינים היציבים. 40% הנותרים הם ברובם בעלי A אי זוגי, כלומר או  $\Xi$  זוגי  $\sim$  אי-דוגי או  $\ell$  זוגי  $\Xi$  אי-דוגי. רק 4 גרעינים הם בעלי  $\beta$  זוגי שמורכב ממספר אי-זוגי של פרוטונים ומספר אי-זוגי של ניטרונים. גרעינים בעלי משקל אטומי

גְבוּה אפשר לתאר כמבנה מרחבי צפוף של נוקלאונים. כל נוקלאון מרגיש את משיכת הנוקלאונים שמסביבו, כל פרוטון נדחה על ידי שאר הפרוטונים ובנוסף לכל זאת קיימות הנטיות המוכתבות על ידי עקרון פאולי. כל האפקטים הללו באים לידי בטוי בנוסחת המסות:

$$
\mathcal{B} = a_{1}A - a_{2}A^{2/3} - a_{3}z^{2}/A^{1/3} - a_{4}(A-2z)^{2}/A \pm S
$$
\n
$$
a_{1}=15.74 \text{ MeV} \quad a_{2}=17.8 \quad a_{3}=0.71 \quad a_{4}=23.7 \quad S \approx \frac{34}{A^{3/4}}
$$
\n(3)

האברים השונים שבנוסחה זו מבוססים על שקולים תיאורטיים אולם ערכיהם הנסיוניים נקבעים אֵלְ ידי התאמת הנוסחה לאנרגיות הקשר שנמדדות בנסיונות על הגרעינים היציבים השונים. 

MeV מ־15. לכל נוקלאון כתוצאה מכוח המשיכה הממוצע שמפעלים עליו הנוקלאונים שבסביבתו. האבר השני הוא תקון לאבר הראשון שנובע מכך שהנוקלאונים שנמצאים בסביבת מעטפת הגרעין מרגישים רק חלק ממשיכה זו. התקון הזה יחסי איפוא לשטח מעטפת הגרעין. בצורה פשטנית נחשוב  $\mathsf{A}'^{\prime}$ ל הגרעין ככדור שנפחו יחסי למספר הנוקלאונים  $\;\; \mathsf{A}$  ועל כן רדיוסו יחסי ל ושטח המעטפת יגדל לפי  $\beta^{2/3}$  , האבר השלישי מיצג את הדחייה החשמלית בין הפרוטונים. כמצופה הוא יחסי לרבוע המטען ויחסי הפוך לרדיוס הגרעין. –האבר הרביעי מיצג את העובדה שמבחינת הכוח החזק המבנה הכדאי ביותר הוא זה שבו מספר הניטרונים שווה למספר הפרוטונים: "אבר וה גורם איפוא לירידה חזקה של אנרגית הקשר יחסית ל $(\mathcal{N}-\mathcal{E})^2$  . האבר האחרון  $\lambda$ וופיע בסימן חיובי עבור  $\mathsf{N}$ ו ל $\mathsf{F}$  זוגיים ובסימן שלילי עבור  $\mathsf{N}$ ו-  $\mathsf{F}$  איזוגיים.

כ =  $\delta$  | עבור  $A$  | איזוגי | הוא מיצג אפוא גם כן תקון שנובע מפעולתו של עקרון פאולי.

קבוע מהווה הפונקציה (3) פרבולה ב- $\geq$ . פרבולות כאלה מתוארות  $A$  $\overline{112}$ עבור בציור מס. 3. ההפרש בין נקודות החתוך שלהן הוא = 2.8. פרבולת המסה של  $\geq$ א ידרגי פרוטונים מונחת  $\mathcal{E}_{o}$  יכול להתפרק לגרעין בעל 2+2 $\mathcal{E}_{o}$  או בעל

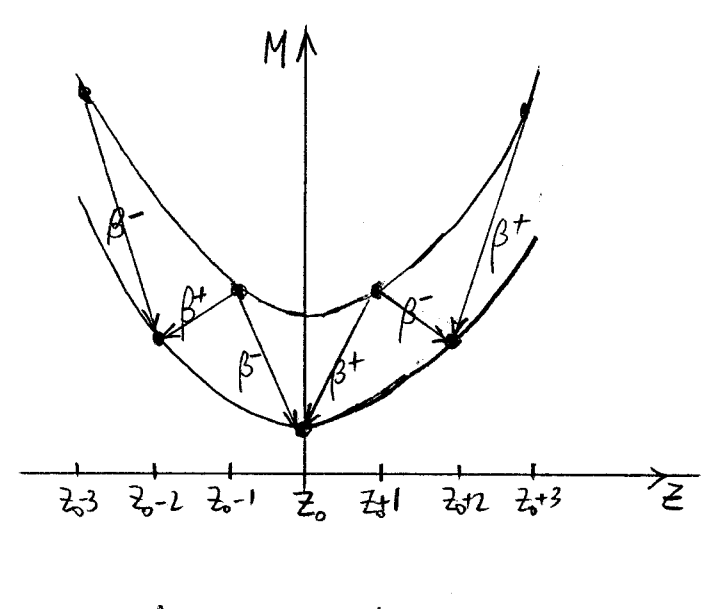

ציור מס. 3 פרבולות מסה עבור A זוגי

פרוטונים. ההתפרקות במקרה הראשון היא התפרקות  $\beta$  ובמקרה השני $r$ התפרקות  $\beta$  +

$$
\beta^{-}: n^* \rightarrow p^* + e^- + \overline{\gamma_e}
$$
\n
$$
\beta^+ : p^* \rightarrow n^* + e^+ + \gamma_e
$$
\n(4)

סימון הנוקלאונים בכוכב בא להזכיר שהחלקיקים הללו אינם חפשיים אלא נמצאים בתוך הגרעין. על כן בשקולי אנרגיה מומנטום יש להתחשב לא רק במסת הנוקלאונים אלא גם כן בתקון שנקבע על ידי אנרגית הקשר בכל מקרה ומקרה, במקום לחשב על הנוקלאון

הבודד יש להשתמש בכל הגרעין בחשובים אלה:

 $\sigma_{\rm eff} \sim \sigma_{\rm H}$ 

$$
\beta^{-}: \quad A \rightarrow A + e^{-} + \overline{\gamma} \qquad \beta^{+}: \quad A \rightarrow e^{A} + e^{+} + \gamma \qquad (5)
$$

אנרגית הקשר של נוקלאון היא בסביבת 8 MeV 8 בממוצע - גדולה פי 6 מהפרש המסות שבין ניטרון חפשי לפרוטון חפשי. על כן בעוד שפרוטון חפשי הוא חלקיק יציב ואינו יכול להתפרק לניטרון חפשי ופוזיטרון, פרוטון קשור כן יכול להתפרק.השקול המכריע בהתפרקות זו הוא האם סכום מסות תוצרי ההתפרקות יהיה נמוך ממסת הגרעין המקורי או לא. ול לאת התשובה חיובית תחול ההתפרקות. במקרה המתואר בציור מס. 3 יתפרקו כל  $\lambda_{\mathcal{E}_0}$ הגרעינים בהתפרקות  $\beta$  או  $\beta$  פרט לשלישיה  $\beta$  ,  $\lambda_{\mathcal{E}_0}$  , הגרעינים בהתפרקות כדאי לציין שלהתפרקות  $\beta^+$  יש לעיתים קרובות תהליך מתחרה - תפיסת אלקטרון שנמצא

:K capture בקליפה הפנימית ביותר של האטום. |תהליך זה נקרא בלועזית  $\ell$ במצב ס

$$
K: e^- + p^* \longrightarrow n^* + \nu_e \qquad \qquad e^- + {}_{2+4}A \longrightarrow {}_{2}A + \nu_e \qquad \qquad (6)
$$

השאלה באיזו משלושת האפשרויות העומדות בפניו יבחר הגרעין בעל  $2.41$ פרוטונים להתפרק תלויה כמובן בפרטי מבנה פונקציות הגל של הגרעינים ונמצאת מחוץ לאפשרויות הדיון שלנו כאן. בדרך כלל נמצא שהסכוי הגדול ביותר מתקבל לאותו תהליך שבו קיים הרווח הגדול ביותר באנרגיה הקינטית.

עומדת אפשרות התפרקות נפוצה אחרת עבור הגרעינים השונים  $\beta$ נוסף להתפרקויות התפרקות  $\propto$ 

$$
\alpha': \qquad \qquad \frac{1}{2}A \longrightarrow_{(\frac{1}{2}-1)} (A-4) + \frac{1}{2}He^{4}
$$
 (7)

התפרקות זו פרושה פצול הגרעין לגרעין חדש שקל במקצת מן הקודם וגרעין של אטום ההליום.  $A = 4$ ,  $\overline{z} = 2$  האינדקסים המצורפים לסמון אטום ההליום במשואה (7) מציינים את ובצורת סמון זו נשתמש גם בהמשך.

הסתברות ההתפרקות תלויה בפרטים דינמיים.

 $\sigma_{\rm B}$ בפרק ייב של החלק הראשון של קורס זה הצגנו את המודל של גאמוב לפיו נע הגרעין  $\mu^{\rm A}$  <sub>.7</sub> בתוך בור פוטנציאל גרעיני שקירותיו נקבעים על ידי הדחיה החשמלית של הפרוטונים שבגרעין,

的复数人名英格兰人姓氏德尔的变体 医心包 医心包 医心包 医心包 医心包 医心包 医心包 医心包 医心包

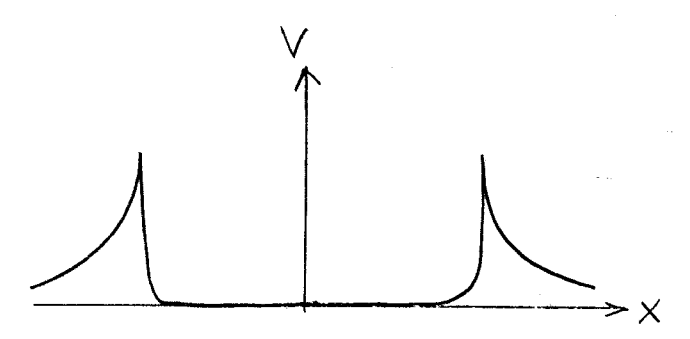

ציור מס. 4. צורה של הפוטנציאל שפועל על חלקיק **4×** בגרעין

כמתואר בציור מס. 4. קצב ההתפרקות של הגרעין נקבע על ידי מידת חלחולו של גרעין ההליום דרך קירות הפוטנציאל, ודבר זה ניתן לחשוב על ידי שמוש באפקט התעלה הקוונטי. זמני החיים המתקבלים תלויים בצורה חזקה ביותר באנרגיה הקינטיה של ההתפרקות ומשתבים מ- Sec -

 $Th$  232 עבור גרעין 232  $P_o$  בעל אנרגית התפרקות של 10<sup>10</sup> פ עד 10<sup>10</sup> שנים לגרעין -4 CV בעל אנרגית התפרקות של 4M

גרעין התוריום שהזכרנו הוא ראשון לשורת התפרקויות רדיואקטיביות של אחת מארבע סדרות של התפרקויות רדיואקטיביות שמתגלוּת בטבע. סדרה זו מורכבת מהתפרקויות  $\propto$  $A$ וכל הגרעינים המשתתפים בה יהיו על כן בעלי שבדומה לערך 232 של  $\beta$  ו-יהיה כפולה שלמה של 4. זו ידועה על כן כסדרה  $\tau\lambda^{23}$  $:4n$ 

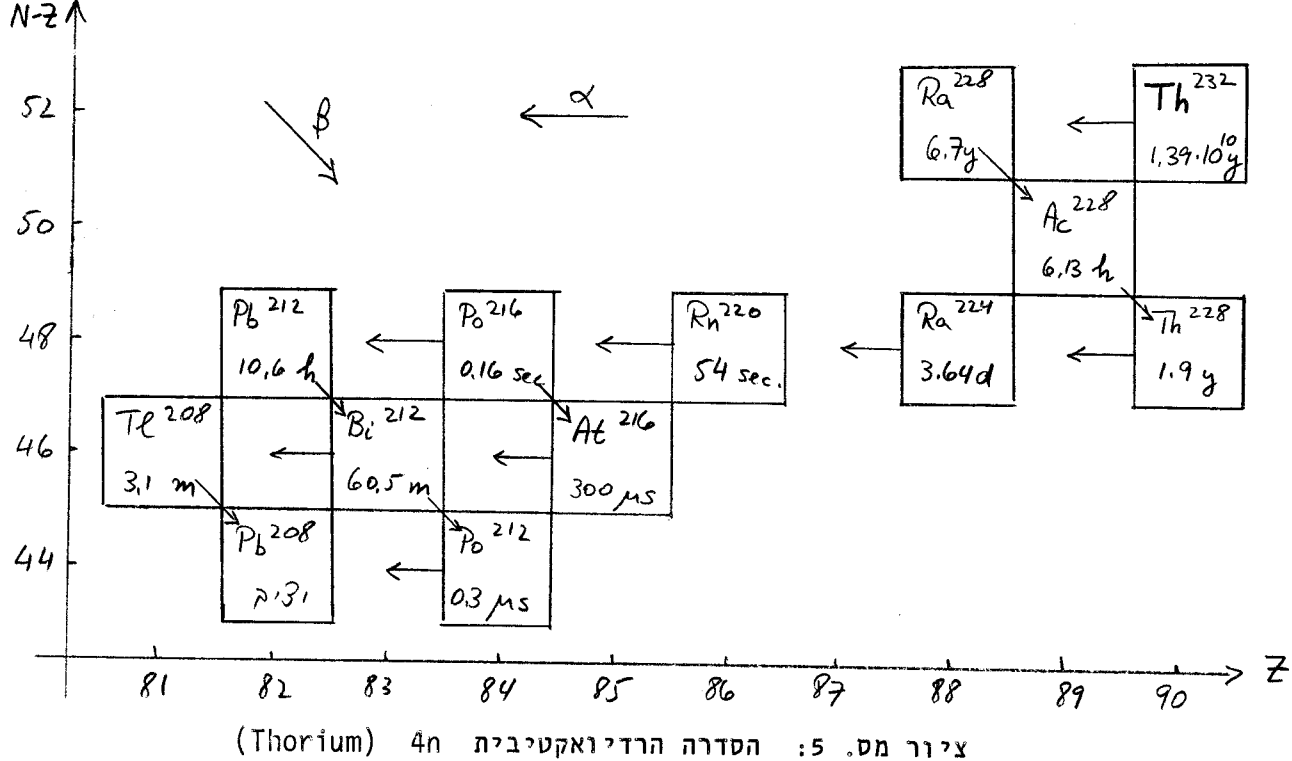

מאחר והתוריום הוא בעל זמן חיים ארוך כל כך אפשר למצוא כל אחד מתולדות התפרקויותיו בטבע אפילו אם זמן החיים של אותו גרעין קטן ביותר. הסיבה היא כמובן שהוא נוצר כל הזמן מהתפרקויות קודמיו בשרשרת וכל זמן שקיימת כמות כלשהיא של <sup>232</sup> ת**T** בעפרה מסוימת ימצא גם כל גרעין מהסדרה הרדיואקטיבית באותה עפרה. כל זמני החיים שבציור מס. 5 קטנים בצורה  $\overline{\text{P}}$ משמעותית ביותר מזמן החיים של  $\overline{\text{P}}_h$  על כן אפשר לומר שגרעין זה מתפרק לעופרת <sup>208</sup> בזמן מחצית חיים של 10×39.ו שנים. מתוך השואה בין כמות התוריום וכמות העופרת שנמצאים בעפרה או בסלע מסוים אפשר לקבוע למשל שקרום כדור הארץ התקשה לפני <sup>9</sup>3.10<sup>9</sup> שנים.

לצורך קביעה כזאת צריך כמובן להשתמש בחומר רדיואקטיבי שזמן מחצית חייו גדול יותר מגיל .<br>כדור הארץ וגרעין התוריום הוא דוגמא טובה לכך.

לסדרת התוריום של ציור מס. 5 אפשר להוסיף בראשה גרעין נוסף <sup>236</sup> U שמתפרק שנים. לתוריום הראשוני בזמן מחצית מיים של 2.39×2.39 שנים.  $\boldsymbol{\gamma}$ בהתפרקות מאחר וזהו זמן קטן מאד ביחס לגיל כדור הארץ ברור שאלמנט זה נעלם למעשה מהמחצבים ורובו ככולו הספיק להפוך לתוריום. שלושת הסדרות הרדיואקטיביות האחרות הן: סדרת Neptunium ,  $U_{1/2}$  = 2.25×10<sup>6</sup> y ו 93 Mp<sup>237</sup> (4n + 1)<br> $T_{1/2}$  = 4.51×10<sup>9</sup> y בעל 1517 בעל 1517 10<sup>9</sup> y וויים (92 U<sup>238</sup>) e2 U<sup>238</sup> (4n + 2) Uranium 11Th 10  $\tau_{\gamma_2}$  = 2.43×10<sup>4</sup>y = 2.43 Metric = 470<sup>239</sup> e4 $\mathcal{H}^{239}$  הוא דראשון הוא 94 $\mathcal{H}^{239}$ ית המפרקות השירוך (235 – 235 – 235 – 235 – 2 $\mathbb{G}_{\mathcal{P}_{\mathcal{L}}}$  – 25 – שהוא בעל זמן החיים הארוך  $^{82}$ ביותר בסדרה זו, שלושת הסדרות האלה מסתימות בגרעינים היציבים 83 $\mathcal{B}^{206}$ ,83 $^{207}$ ,82 $^{207}$ ה :התאמה:

בנוסף לסדרות אלה אפשר כמובן למצוא התפרקויות רדיואקטיביות רבות אחרות מגרעינים שנוצרים משנוארים שקורים בטבע או במעבדה. כדוגמא לתהליך שקורה בטבע נזכיר את הריאקציה

 $(8)$ 

$$
\eta + \gamma N^{\frac{1}{4}} \rightarrow \rho + C^{\frac{1}{4}}
$$

שקורית באטמוספירה המשופעת בחנקן כתוצאה מפגיעתה של קרינה קוסמית שכוללת נוקלאונים  $\bigwedge$ אנרגטיים. כך נוצר האיזוטופ של פחמן (איזוטופ הוא כנוי לגרעין בעל  $\Xi$  שווה ו שונה מזה של הגרעין של אותו יסוד כימי שנמצא בטבע) ביחס של <sup>12</sup>10::1 לעומת הפחמן  $\tau_{\chi}$  = 5720 הרגיל שבאויר (2<sup>12</sup>), האיזוטופ 6 6 מתפרק בהתפרקות  $\beta$  בזמן  $\chi$  5720 ועל כן הוא יעיל לקביעת גילם של מאובנים או חרסים שבזמן הוצרם היה הרכב הפחמן שבהם זהה לאותו הרכב שנמצא באויר. לאחר הוצרם אנו מניחים שהופסקו התהליכים הביאולוגיים והכימיים שעשו שמוש בפחמן שבאויר ועל כן תכולת האיזוּטופ הרדיואקטיבי יכולה ללמד אותנו מה גילם. אנחנו מניחים כמובן שתכולת הפחמן הרדיואקטיבי באויר לא השתנתה באלפי השנים האחרונות מאחר וזו היא תקופה קטנה על סקלת תהליכים גלובליים.

ברדיואיזוטופים נעשה שמוּש גם ברפואה ובתעשיּה. בהתאם לשמוּש אפשר לבחור בגרעינים 15 $\mathcal{P}^{\, \mathbf{32}}$  בעלי זמן חיים ארוך יותר או קצר יותר. כך למשל משתמשים ברפואה באיזוטופ זרחן שמתפרק בצורת  $\beta$  בזמן  $d$  4.3% =  $\tau_{\nu_\lambda}$  . בחימר זה משתמשים כמסמן ואפשר למדוד כמויות זעירות מאד שלו, עד כדי <sup>16–</sup>10 גרם. הגרעין הרדיואקטיבי הזה מיוצר ליד כורים גרעיניים על ידי ריאקציות מלאכותיות שבהן משתמשים בשטף הגדול של נוקלאונים אנרגטיים שנמצא בתוך הכור הגרעיני . חומרים רבים הופכים לרדיואקטיביים אם מחזיקים אותם זמן מה ליד ליבתו של כור כזה בגלל הוצרותם של איזוטופים רדיואקטיבים בתוכם. צורת שמושו של האזווטופ, זמן חייו ואפשרויות הפקתו הם גורמים המשפיעים על ההחלטה ליצר בצורה זו איזוטופים מסוג אחד או שני.

לכל גרעין אטום יש רמות אנרגיה משלו. בגרעינים שהזכרנו עד עתה התכוונו למעשה למאבי יסוד של הגרעיבים, כלומר, רמות האנרגיה הנמוכות ביותר שלהם. אפשר ליצור באופן מלאכותי וגם באופן טבעי גרעינים ברמות אנרגיה מעוררות. גרעינים כאלה יכולים להתפרק בדרך נוספת לכל הדרכים שהזכרנו לעיל - התפרקות . ∢ . גרעין מעורר יכול לפלוט פוטון בדומה לאטום מעורר או מולקולה הפולטים פוטון תוך כדי מעבר לרמת אנרגיה נמוכה יותר. ההבדל בין שני המקרים הוא כמובן באנרגית הפוטון. בעוד שבתהליכים אטומיים ומולקולריים אנחנו מדברים בדרך כלל על ⁄a בודדים אוּ עשרוּת ⁄eV הרי בתהליכים גרעיניים מתקבלים פוטונים בעלי אנרגיות של עשרות ומאות KeV ולעתים גם MeN בהתאם לרמות האנרגיה של הגרעינים

> $78 +$  $523$  $-$  309 - 148 ציור מס. 6 רמות אנרגיה

KeV

. רוטציוניות של <sup>238</sup> U

המתאימים. רמות האנרגיה של נוקלאונים כבדים מגלות תכונות של רמות רוטציה וויברציה בדומה לרמות המולקולריות ובנוסף כמובן ערורים של נוקלאונים בודדים בתוכם למצבי אנרגיה גבוהים יותר. כדוגמא אנחנו רואים בציור מס. 6 סדרת רמות אנרגיה  $\ell(\ell\!+\!\ell)$  רוטציוניות שעולה לפי בדומה לרמות הרוטציוניות שהכרנו במולקולות (ראה פרק י"ג בחלק הראשון של הקורס). - סדרת רמות זאת התגלתה בצורה נסיונית ע"י נסיונות בבליעה ופליטה של פוטונים . KeN בעלי אנרגיות של מאות

 $-105 -$ 

נסיים פרק זה בכמה מלים על מכשירי מדידה. המדידה מבוססת על היוניזציה שגורמים חלקיקים טעונים בחומר שדרכם הם עוברים. חלקיקי Q למשל, בהיותם כבדים מאד ועל כן איטיים בהרבה מחלקיקי  $\beta$ , יוצרים יהוניזציה באויר ותוך כדי כך מאיטים את מהירותם ובטווח של מספר ס"מ הם נבלעים ` לגמרי באויר. אפשר להשתמש בתכונתם זו גם על מנת למדוד אותם בצורה פשוטה ביותר; יוצרים שדה חשמלי גבוה בין אנודה לקתודה במתח קרוב לסף הדרוש על מנת ליצור ניצוצות ביניהם. ברגע שחלקיקי  $\ltimes$  יעברו בין האנודה לקתודה הם ייצרו יהניזציה של האויר ובנקודות אלה יעבור ניצוץ במונה זה. "מבנה קצת יותר משוכלל מתואר בציור מס. 7. זהו תא יוניזציהממולא בגז שלתוכו מכניסים את הקרינה הנמדדת. במקרה של

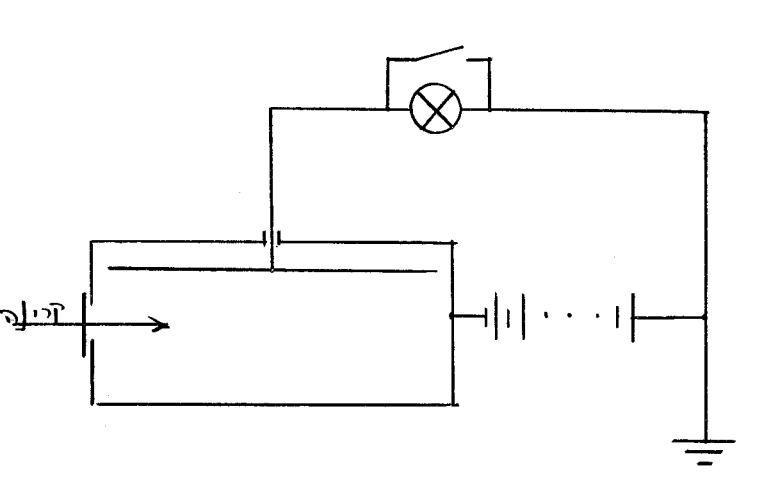

קרינת {\ נוצרים חלקיקים טעונים בתא מהאלקטרונים שנפלטים מדפנות התא עייי פגיעת הפוטונים. אלקטרונים אלה יאספו עייי התיל החשמלי שבתא ויגרמו לשנוי המתח ובצורה זו לפולס חשמלי. במקרה של חלקיק √ נכנס יתצרו הרבה זוגות יונים ואלקטרונים בגז ושוב יאספו האלקטרונים על ידי התיל החשמלי. עם העלאת המתח על התא נוצר תא מדידה מסוג חדש שנקרא

תא-פרופורציוני. בתא כזה המתח הוא

### ציור מס. 7 תא יוניזציה

מספיק גדול על מנת שהאלקטרונים שנוצרו ביוניזציהיקבלו אנרגיה גבוהה כל כך שבדרך לחיל החשמלי יגרמו ליוניזציה נוספת. כך נוצר מטר של אלקטרונים ועוצמתו יחסיתו לכמות היוניזציה הראשונית. עבור מתחים גבוהים עוד יותר תתפזר ההתפרקות על פני כל התא ובמקרה זה יתן מכשיר המדידה פולס גדול עבור כל חלקיקישנכנס. מונה כזה נקרא מונה גייגר והוא מודד איפוא את מספר החלקיקים אבל לא את האנרגיה שלהם. עבור מונה גייגר משתמשים במתחים של V ש6 2/ זמונים אלה רגישים לכל שלושת סוגי הקרינה הרדיואקטיבית.

 $-107 -$ 

#### בקוע והתוך גרעיני  $.12$

הפעלת הכור האטומי הראשון בשנת 1942 היתה פריצת דרך בהתפתחות הפיסיקה וההנדסה הגרעינית. השג זה של קבוצת המחקר הגרעונית באוניברסיטת שיקאגו תחת הדרכתו של פרמי היה למעשה ציון דרך הסטורי במאה העשרים. הוא פתח את הדרך בפני ייצור הפצצה

הגרעינית , מחד, ופתוח כורי כח גרעיניים שהופכים בימים אלה לתשובה מבוקשת למשבר האנרגיה, מאידך. פעולת הכור וכן פעולת הפצצה האטומית מבוססים על תהליך הבקוע הגרעיני ( fission); תהליך כזה קורה לאחר פגיעתו של ניטרון בגרעין מאד כבד מסוג <sup>235</sup> /) או <sup>239</sup> | ) . המבנה המורכב הוא בלתי יציב ומתבקע לשני גרעינים קלים יותר ומספר ניטרונים חפשיים. היות והמספר היחסי של הניטרונים גדול יותר בגרעינים הכבדים מאשר בגרעינים הקלים ברור שיש בתהליך בקוע כזה מספר עודף של ניטרונים. אולם הנקודה החשובה מכל היא  $\mathcal{A}$ שיש עליה קלה באנרגית הקשר הממוצעת עבור נוקלאון כאשר יורדים מגרעינים בעלי  $MeV$  לגרעינים בעלי  $A$  בסביבה  $\log$  . ירידה זו היא בערר  $200$ בסביבת אחד לכל נוקלאון על כן יש רווח של כ MeV במהליך בקוע מסוג זה. רב האנרגיה הזו הופכת לאנרגיה קינטית של שני הגרעינים הקלים שנוצרו בתהליך. אחוזים בודדים מאנרגיה זו הולכים לניטרונים, לקרני  $\gamma$  שנוצרות בזמן הבקוע ולקרינות רדיואקטיביות משניות של הגרעינים הקלים שנוצרו שבחלקם הגדול ממשיכים בהתפרקויות או γ אוβ .

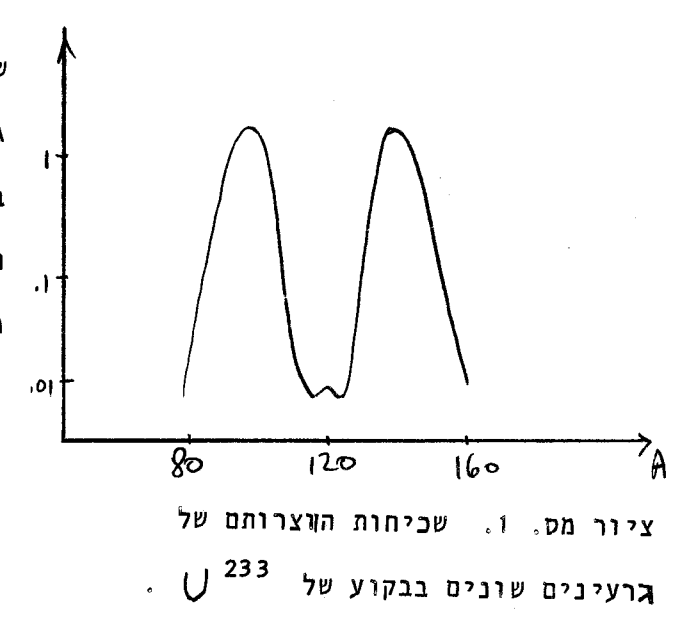

בתהליכי בקוע לא נוצר תמיד אותו זוג של גרעינים אלא יתכנו הרבה קומבינציות של גרעינים קלים בבקועו של גרעין כבד אחד. בציור מס. ו אנחנו רואים את שכיחות ההוצרות של גרעינים שונים - הממוינים לפי . (שקלם האטומי - בתהליך הבקוע של <sup>233</sup> .) וס. ידועים שלושה סוגי גרעינים שנוחים מאד לבקוע על ידי ניטרונים תרמיים, נלומר ניטרונים איטיים שמהירותם מתאימה לאנרגיה המצופה בשווי משקל תרמודינמי בטמפרטורות

900 - 700 הפעולה שלהם לבקוע ע"יניטרונים איטיים הם בעלי ערכים שבסביבת  $\sigma$ 907 - 700  $\rightarrow$ גם גרעינים אחרים ניתנים לבקוע - למשל האיזוטופ הנפ<del>ו</del>ץ <sup>238</sup> () 92. אולם בגרעין האחרון זה יתרחש בקוע רק אם אנרגית הניטרון היא מעל ∕MeV ו |וגם אז חתך הפעולה לבקוע הוא ס בעוד שחתכי הפעולה לפזורים אלסטיים או אינאלסטיים הם בעלי ס"ג של .6  $\mathrm b$  $\mathbf{A}$  $\overline{\mathbf{3}}$  $\overline{a}$  $1^{1238}$ כל אחד. בעפרת אורניום רגילה שנמצאת בטבע יחס האיזוטופ <sup>235</sup> U לאיזוטופ הוא 1: 140. על כן אפילו אם נוצרת ריאקצית בקוע בנקודה כלשהי בחומר יגרמו רק כ 3% מסך כלהֵניטרונים שנוצרו תהליך בקוע נוסף על גרעין אחר. הרעיון ביצור כור גרעיני הוא להגיע למצב בו יגרם בממוצע אחד הניטרונים שנוצר מכל תהליך בקועלתהליך בקוע נוסף. מצב זה נקרא<br>אזהליך שרשרת והוא גורם לשריפה גרעינית של החומר. הבעיה הפיסיקלית - הנדסית היא ראשית כל להעשיר את האורניום באיזוטופ הכבד שלו או ליצור לוחות פלוטוניום, ושנית לבנות מתקן שבו תהיה למפעיל שליטה טובה במספר הניטרונים הממוצע שיוצר תהליך בקוע חדש. אם המספר הוא גדול מיחידה אזי תוך זמן קצר ביותר (כל ריאקציה אורכת רק מילישניות) חל גדול אקספוננציאלי עצום במספר הגרעינים המתפרקים והאנרגיה המשתחררת היא הפצוץ הגרעיני. לעומת זאת אם המספר קטן מיחידה תדעך הפעילות הגרעינית במהרה.

ההפקה של האיזוטופ <sup>235</sup> s2 U מתוך העפרה המכילה ברובה את 2<sup>238</sup> / 92 צריכה להתבסס על ההבדל בין המשקלים האטומיים של שני גרעינים אלה. הכמות הראשונה שהופקה מחומר זה היתה בספקטרוגרף מסה. | הפרדה כזו היא אלקטרומגנטית בעיקרה. אפשרות הפרדה אחרת היא תרמית - מתבססת על המומנטום השונה מעט של האיזוטופים השונים הנמצאים בשווי משקל הרמי ועל כך הם בעלי אותה אנרגיה ממוצעת. כל האפקטים הללו הם מועריים - הם מבוססים על הבדל של כאחוז אחד בין שתי המסות. זה מסביר את הקושי בפרויקטים מסוג זה. ההפקה של הגרעינים האחרים שהזכרנו לעיל קלה יותר, אולם לשם כך צריך כבר כור גרעיני 238 כי היא מבוססה על ריאקציות של ניטרונים". את הפלוטונים קל ליצור ע"י הפצצת .<br>בניטרונים בעלי אנרגיה של 25 eV. שרשרת התהליכים הנוצרים היא

לשליטה בפעזלות של הכור. ציינו לעיל שעל מנת שהכור יפעל כראוי צריך בממוצע ניטרון אחד מכל ריאקצית בקוע לגרם לריאקצית בקוע נוספת. מצב זה של "מידת הכפלה של יחידה" ישמר על קצב פעילות קבוע של הכור. אם מסיבה כלשהי מידת ההכפלה עולה על יחידה אזי ניתן להוריד אותה מהר על ידי השקעת מוטות הקדמיום בתוך ליבת הכור.. מוטות אלו בולעים את הגיטרונים ועל כן מורידים את רמת הפעילות של הכור. אפשר להתפלא כיצד בכל זאת ניתן לשלוט בשרשרת תהליכים שמתבצעים במהירות גבוהה כמו אחת למילי-שניה. החשובה נעוצה בכך שכאחוז אחד מהניטרונים שנוצרים בתהליך הבקוע נוצרים למעשה באחור רב - כשניה או יותר -לאחר תהליך הבקוע מהתפרקות נוספת של אחד התוצרים. אף כי הם רק אחוז אחד מהווים ניטרונים אלה לשון - מאזניים קריטית בתהליכי השרשרת ובגללם לא יווצרו שינויים קטנים ...והרי אסון בפרקי זמן שאינם ניתנים לשליטה ובקורת.

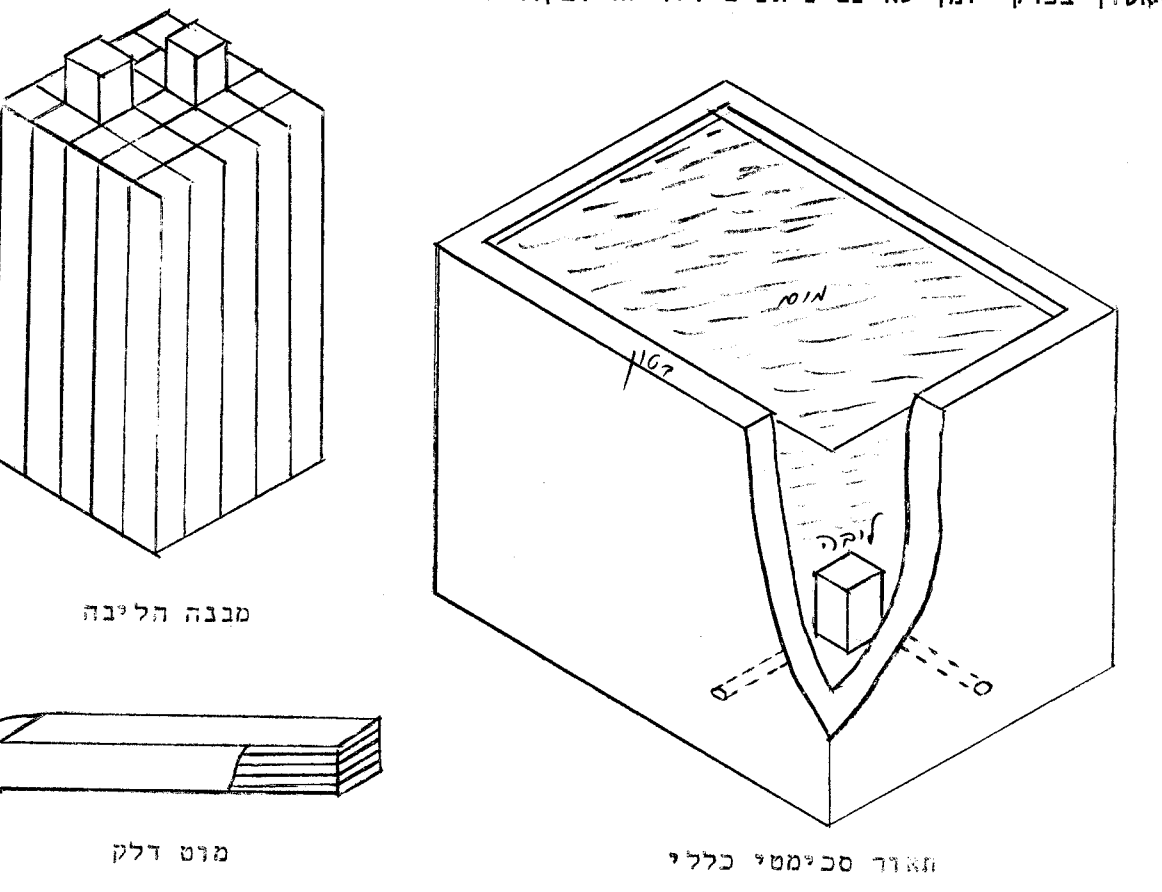

ציור מס. 2. מבנהו של כור גרעיני מטפוס "בריכת שחיה".

בציור מס, 2 אנחנו רואים תאור סכימטי של מבנהו של כור מטפוס "בריכת שחיה" מהסוג שקיים בנחל - שורק. ליבת הכור מורכבת ממוטות שבתוכן יש פסים ארוכים של אורניום מעושר ב 95% באיזוטופ הכבד ועטוף מסביב באלומיניום. מוטות אלו משובצים במבנה השקוע עמוק בתוך מים. עומק של 8 מטר מספיק על מנת לבלוע את כל הקרינה הנפלטת מן הכור בשעת פעולתו. המים מהווים גם מודרטור. הם עוברים דרך המוטות וליד לוחות האלומיניום המכילים את הדלק הגרעיני. המים מתחממים במשך פעולת הכור ועל כן קיימת מערכת קרור סגורה ששואבת את המים, מצננת אותם ומחזירה אותם לבריכה. בתשבץ מוטות הדלק נמצאים גם כמה מוטות קדמיום שבהוצאתם אוּ השקעתם בתוך הליבה אפשר לשלוט בפעולת הכור. כור מסוג זה, שהספקו הוא כמה  $\,N\,$   $\,$  משמש לצרכי נסויים והקרנות.  $\,$  הנסויים נערכים בתוך או סביב  $\,$ נקבות חלולות במעטפת הבטון של הבריכה. לצורך יצירת רדיואזוטופים מעבירים מדגמים של החומר לסביבת ליבת הכור ומשהים אוּתו שם זמן מספיק עד ששטף הניטרונים הפוגע בו ייצור את המידה המספיקה של הרדיואזוטופ הרצוי. כורי כח שמטרתם העיקרית היא הפקת חשמל בנויים בצורה קצת שונה אם כי העקרון שלהם הוּא דוּמה. המבנה שלהם הוא סגור מסביב ושלא כבדוגמא שהבאנו כאן אי אפשר לראות את ליבת הכור בעת פעולתו. החומר שסופג את חם הכור איננו מים אלא חומר כבד יותר כגון נתרן נוזלי. כורי כח בעלי הספק של MW 500 נמצאים היום בייצור סדיר.

∕ עיקר חשיבותו של תהליך הבעירה של הבקוּע הגרעיני הוא בכמות האנרגיה הגדולה שניתן להפיק בעזרתו. מבקוע של גרעין אורניום אפשר להפיק אברגיה של 'NeN'000. מאחר ומסתו של הגרעין היא 2.2×10<sup>5</sup> MeV/c<sup>2</sup> מתברר שאפשר בתהליך זה להפוך <sup>4</sup> 9.10<sup>5</sup> מן המסה לאנרגיה .<br>קינטית. כך אפשר ליצור מבעירה שלימה של גרם אורניום אנרגיה בשעור 219, <sup>17</sup> 8.10<sup>.</sup> להשוואה נציין שבעירה של גרם פחם נותנת רק  $\sim$ ף  $^{11}$ 1.8. הבדל זה של 6 סדרי גודל משקף את ההבדלים בין סדרי הגודל של אנרגיות הקשר השונות אותם מנצלים בתהליכים אלו -אנרגיות קשר גרעיניות של  $\sim$   $\sim$  המנוצלות בשריפה הגרעינית, ואנרגיות קשר מולקולריות של eV שמנוצלות בשריפה הכימית. הרוח הגדול שבאנרגית בקוע מבוסס על העובדה שעקומת אנרגית הקשר (ציור מס. 2 בפרק הקודם) יורדת לאיטה עבור משקלים אטומיים גבוהים. קיימים גם תהליכים גרעיניים שמנצלים את השינויים המופיעים בצד השמאלי של

$$
n + q_2^{138} \rightarrow q_2^{139} \xrightarrow{139} \beta^- + q_3 N_p^{239} \xrightarrow{139} \beta^+ + q_4 \gamma_u^{239} \tag{1}
$$

את הפלוטוניום ניתן אז להפריד מהאורניום בשיעת כימיות. מכיון שמטען הפלוטוניום שונה ממטען גרעין האורניום יהיו האטומים של שני יסודות אלו בעלי מספר שונה של אלקטרונים ועל כן יהיו ליסודות אלו תכונות כימיות שונות לחלוטין. בתהליך כזה נוצר פלוטוניום במוטות אורניום של כור אטומי. זמן מחצית חייו של הפלוטוניום הוא 25000 שנים,ניתן איפוא להפיק אותו בכור גרעיני ולצבר אותו על מנת ליצור מכמויות גדולות שלו דלק גרעיני. הוא הדין ביחס לאיזוטופ <sup>233</sup> /92 שאותו אפשר ליצר מתוך תוריום:

$$
\eta + {}_{q_{0}}\top h^{232} \rightarrow \eta_{0} \top h^{233} \rightarrow 2.5 m \beta^{23} + {}_{q_{1}}\beta^{233} \rightarrow 2.4 m \beta^{23} + {}_{q_{2}}U^{233}
$$

זמן מחצית חייו של <sup>233</sup> / <sub>42</sub> הוא גם כן ארוך: 16300 שנים. גם אותו אפשר להפיק בשיטות כימיות מהחומר שבו הוא נוצר - הפעם מתבססים על ההבדלים הכימיים שבין האורניונו לתוריום. אפשר אפוא לראות כאחת המטרות החשובות של כורים גרעיניים את ייצור הדלק לשמושם הם. בשנים הקרובות יכנסו לשמוש כורים מסוג "כורי דגירה" (breeder reactor) שבנוסף לאנרגיה שהם מספקים הם יוכלו ליצר לעצמם גם את הדלק הדרוש להם להמשך תפעולם מהיסודות הבלתי - בקיעים (כגון <sup>238</sup> /) או <sup>232</sup> /) שנמצאים בהם.

על מנת להגיע לתפעול טוב של הכור צריך לדאוג שהניטרונים שנוצרים בבקוע יואטו למהירויות תרמיות וזאת מבלי שילכו לאבוד לריאקציות גרעיניות אחרות. לשם כך מערבבים את חומר הדלק הגרעיני עם גרפיט או עם מים. הניטרון שיוצא מהבקוע עובר פזורים אלסטיים רבים בחומר הזה (הנקרא מודרטור) עד שהוא הופך לתרמי. במצב זה יש לו חתך פעולה גבוה במיוחד לריאקציות בקוע עם <sup>235</sup> U . הדרך הממוצעת שניטרון כזה עובר מנקודת ייצורו עד לנקודה שבה הוא גורם לבקוע הגרעיני הבא יכולה להיות עשרות סנטימטרים. "היא תלויה במבנה הכור ותכנונו. גודל הליבה של הכור הגרעיני צריך כמובן להיות גדול מהדרך החפשית הממוצעת של הניטרון והוא יכול להיות מספר מטרים מעוקבים. בליבה כזאת קיימים גם מוטות של חומר שתפקידו לבלע ניטרונים (חמר אפיני הוא קדמיום). מוטות אלו דרושים

של אותה עקומה עבור משקלים אטומיים קלים. ההליך כזה נקרא התוך גרעיני ( fusion). הוא מבוסס על העובדה שגרעין ההליום הוא הגרעין היציב ביותר מבין הגרעינים הקלים ועל ּמתוך גרעינים קלים אחרים ניתן להרו<sup>ג</sup>ת אנרגיה קינטית. אנרגיה הקשר ביצירתן כך 30 MeV היא:  $He$ <sup>4</sup> של

2.2 *MeN* זהו ערך גבוה מאד לעומת אנרגית הקשר של דיסרון 1<sup>2,2</sup>1, שהיא 190 בלבד. בהתוך שני דיטרונים ויצירת חלקיק | α | אחד ניתן אפוא להרויח | 24 | 42 שהם "6.10<sup>-3</sup> מן המסה הכללית. מדובר כאן אפוא ברווח גדול במידה נכרת מזה הטמון במהליך הבק הגרעיני. בנוסף לכך המימן הכבד הוא חומר שנפוץ בהרבה יותר מן האורניום ואפשר להפיק אותו ממי הים שנמצאים בשפע על פני כדור הארץ.

קיימת בעיה רצינית ביותר בדרך להפקת האנרגיה הזולה מהתוך הדיטרון והיא ההתגברות על המכשול החשמלי של הדחיה בין הדיטרונים. בתהליכי הבקוע דברנו כל הזמן על ניטרונים והיתה לכך סיבה טובה - הניטרון אינו מרגיש דחיה חשמלית ועל כן קל לו להתקרב לגרעין

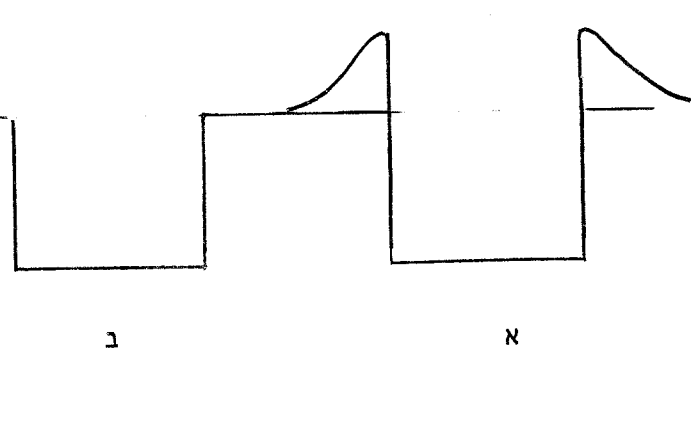

ציור מס. 3. הפוטנציאל הגרעיני שמרגיש א. פרוטון ב. ניטרון.

ולהתרכב אתו או לחולל ריאקציה גרעינית. לעומת זאת הפרוטון מרגיש את הדחיה החשמלית ולכן הוא זקוק לאנרגיה גבוהה מאד על מנת להגיע לאותו אזור קרוב לגרעין בו הוא מרגיש את הכח החזק. (ראה ציור מס. 3) הוא הדין ביחס לדיטרונים המתנגשים זה בזה. חשוב משיי מראה שעל מנת להתגבר על הדחיה ההשמלים שבין שני מטעני יחידה חיוביים ולקרגת למרחק של  $m$  <sup>12</sup> רח יש להתגבר  $\sqrt{10.34}$  MeV על אנרגיה פוטנציאלית של MeV כמות זו היא אמנם כמות קטנה לעומת הרוח

הצפוי של  $\,$  MeV אולם קשה להשיג אותה באמצעים פשוטים. אחת הדרכים היא כמובן להתם את החומר עד לטמפרטורה שבה האנרגיה הקינטית הממוצעת של האטום  $(\frac{3}{2}\,k\,\mathcal{T})$  מהיה בסדר גודל

הדרוש על מנת להתגבר על האנרגיה הפוטנציאלית של הדחיה החשמלית. עמפרטורה זו היא סו. טמפרטורה גבוהה כזאת קיימת באופן טבעי רק על פני כוכבים כגון השמש שהתהליכים  $\kappa$ המתרחשים בהם הם תהליכי התוך גרעיני. בשנת 1938 הציע Bethe שני מחזורים שונים של ריאקציות התוך גרעיניות המקובלים כיום כהסבר לצורת הבעירה של השמש. שרשרת התהליכים הראשונה היא

a) 
$$
{}_{1}H^{1} + {}_{1}H^{1} \rightarrow {}_{1}H^{2} + \beta^{T}
$$
  
\nb)  ${}_{1}H^{1} + {}_{1}H^{2} \rightarrow {}_{2}H_{e}^{3} + \gamma$   
\nc)  ${}_{2}H_{e}^{3} + {}_{2}H_{e}^{3} \rightarrow {}_{2}He^{4} + {}_{1}H^{1} + {}_{1}H^{1}$ 

יש לראות את כל התהליכים הללו כמתרחשים באותו אזור ובאותה עת. שתי ריאקציות מכל אחד מהסוגים  $\alpha$  ו $\Delta$  וריאקציה אחת מסוג $\mathtt{c}$  מהווים מערכת שבה נוצרים ומושמדים האיזוטופים <sup>2</sup> He<sup>3</sup> - ותוצאת שרשרת הריאקציות היא הטרנספורמציה

$$
4p \rightarrow {}_{2}He^{4} + 2\beta^{+} + 2\gamma
$$
 (4)

כאשר במהלכה מתקבל רווח של אנרגיה קינטית בשעור MeN 30. מחזור ריאקציות שני הוא:

a) 
$$
{}_{1}H^{1}{}_{+}{}_{6}C^{12}{}_{\rightharpoonup}{}_{7}N^{13}{}_{\rightharpoonup} \beta^{+}{}_{+}{}_{6}C^{13}
$$
  
\nb)  ${}_{1}H^{1}{}_{+}{}_{6}C^{13}{}_{\rightharpoonup}{}_{7}N^{14}$   
\nc)  ${}_{1}H^{1}{}_{+}{}_{7}N^{14}{}_{\rightharpoonup}{}_{8}O^{15}{}_{\rightharpoonup}{}_{7}P^{+}{}_{7}N^{15}$   
\nd)  ${}_{1}H^{1}{}_{+}{}_{7}N^{15}{}_{\rightharpoonup}{}_{8}O^{16}{}_{\rightharpoonup}{}_{6}C^{12}{}_{+}{}_{2}He^{4}$ 

מחזור זה מבוסס על גרעיני פחמן חנקן וחמצן שנוצרים ומושמדים במסגרת התהליכים. במצב שווי משקל דינמי קיימים אפוא באותו אזור כמויות שונות של יסודות אלו שמשתתפים בכל התהליכים שהתוצאה שלהם היא חבור ארבעה פרוטונים לגרעין  $\,$   $\,$   $\,$ תוך כדי רווח אנרגטי  $\,$  שעור קרוב ביותר לרוח המקסימלי האפשרי שהוא אנרגית הקשר הכללית - 28.2  ${\cal H} e {\cal V}$ クッ  $\alpha$  של חלקיק . ההבדל בין האנרגיות הקינטיות של התהליכים (3) ו- (5) נובע מאי התחשבות באנרגית הניטרינו שאינה ניתנת לנצול.

באופן מלאכותי אפשר ליצור טמפרטורות גבוהות מן הסוג הדרוש לריאקציות התוך בפצצות גרעיניות. על רעיון זה מבוססת פצצת המימן שגרעיבה הוא פצצת אטום שריאקציות הבקוע שלה יוצרות את הטמפרטורה ההתחלתיתהגבוהה שמאפשרת את הצתת תהליכי ההתוך בדלק המימני. אחת הבעיות הטכניות הבלתי -פתורות היא כיצד ניתן לבצע תהליכי התוך בצורה מבוקרת במסגרת מעבדתית או תעשיתית. "מצד אחד יש לחמם פלסמה גרעינית לטמפרטורות גבוהות ומצד שני יש להחזיק את הפלסמה הזאת במצב צפוף כך שבעירת ההתוך תתפשט בכל החומר. ריאקציה מטוג

$$
H^2 + H^3 \rightarrow n + {}_{2}He^4 + H_6He^4 \tag{6}
$$

מגיעה לקצב ריאקציה מקסימלי בחומר שנמצא בטמפרטורה של KeV – בערר. על מנת י (גרעיני) h להגיע לנצול יעיל של שריפת החומר הזה ע"י התוך צריך להחזיק אותו בצפיפות אטום לסמ"ק) ובמשך זמן חד כך שמכפלתם תקיים

$$
n\tau = 10^{14} \text{ sec }/\text{cm}^3 \tag{7}
$$

, Lawson באפשר להגיע למצב שבו אפשר יהיה להפיק רק בתנאי זה, הנקרא קריטריון מן ההתוך התרמוגרעיני של דיטיריום והריתיו**ת** את אותה אנרגיה שצריך היה להשקיע על מנת להגיע אליו. על אף מאמצים טכניים גדולים לא הצליחו להגיע במתקן מעבדתי למצב מאוזן מבחינה אנרגמית. המעבדות העוסקות במחקר זה בעולם מתחלקות לשני סוגים עיקריים. סוג אחד מנסה לכלוא את הפלסמה הגרעינית בעזרת שדות מגנטיים חזקים והסוג השני משתמש בכדורים זעירים (בעלי רדיוסים של עשיריות המ"מ) ומנסה ליצור את ההתוך התרמוגרעיני בהם. להדגמה נסביר בקצרה כיצד מנסים ליצור את ההתוך בכדורים זעירים אלה.

מתקן נסיוני מסוג זה מתואר בצורה סכימטית בציור מס. 4. הטיפה הזעירה של החומר המכיל דיתיריום וטריטיום מוארת בעת ובעונה אחת ע"י פולס אור של לייזר מצדדים שונים.

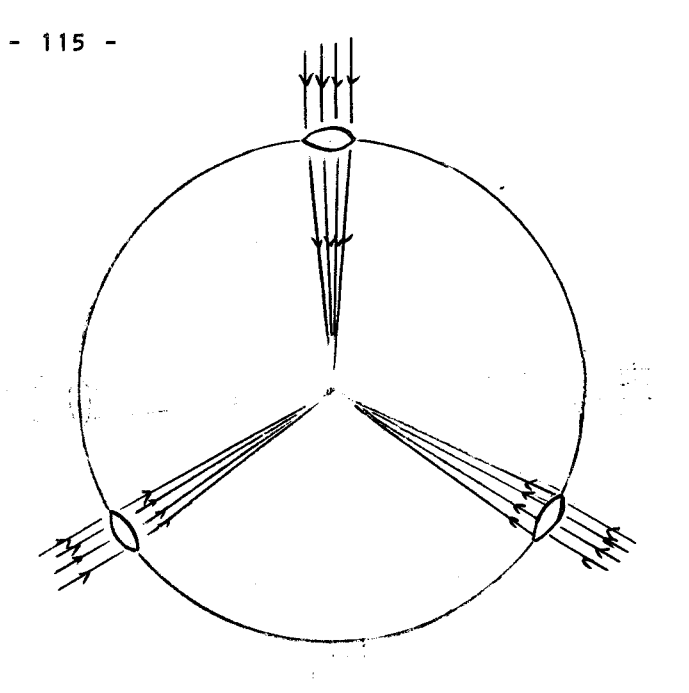

ציור מס. 4. מתקן בסיובי .  $D$ להתוך גרעיני של טיפת

אור הלייזר נספג על ידי השכבה החיצונית של הטיפה וגרם להווצרות ענו של אלקטרונים שעזב את כדור החומר הזעיר בכל הכוונים. שארית החומר נדחסת פנימה בגלל שמור תנע החומר יווצרו התנאים הנכונים להתוך גרעיני שיצית את כל הטיפה. לשם כך יש להשתמש בכמויות אנרגיה עצומות והמתקנים המעבדתיים הקיימים היום במרכזי מחקר בארה"ב משתמשים בפולסים של עשרות ומאות ג'אולים הפוגעים בטיפות החומר המקרוסקופי בפרקי זמו של .10<sup>-10</sup> 10. פולס זה אמור לגרום

להצתה של מרכז הטיפה למשך תקופה של ינת 13 10<sup>-13</sup> sec .10<sup>-13</sup> cm<sup>-3</sup> בדור <sup>3</sup> cm<sup>-3</sup> sec ועל מנת לקיים את קריטריון לאוסון (7) צריך להגדיל את צפיפותו בחמישה סדרי גודל תוך כדי התהליך. אם יוכח מתקן כזה ככדאי מבחינה כלכלית - ובכך יש עדיין ספק רב -אפשר יהיה להפיק אנרגיה מסדרה גדולה של התפוצצויות תכופות של טיפת חומר אחת אחרי השניה, בדומה להפעלת מנוע מכונית ע"י סדרת ההתפוצצויות שבצילינדרים השונים.